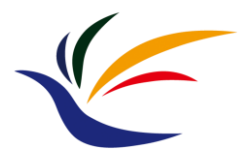

# **Geometry Representation**

**Computer Graphics**

**Yu-Ting Wu**

# **Outline**

- [Geometric properties and coordinate systems](#page-2-0)
- [Draw shapes with OpenGL](#page-14-0)
- [Triangle meshes](#page-14-0)

## <span id="page-2-0"></span>**Outline**

- **Geometric properties and coordinate systems**
- Draw shapes with OpenGL
- Triangle meshes

#### **Rendering Process: 3D to 2D**

- In computer graphics, we generate an **image** from a **virtual 3D world**
- We are going to introduce the image representation first

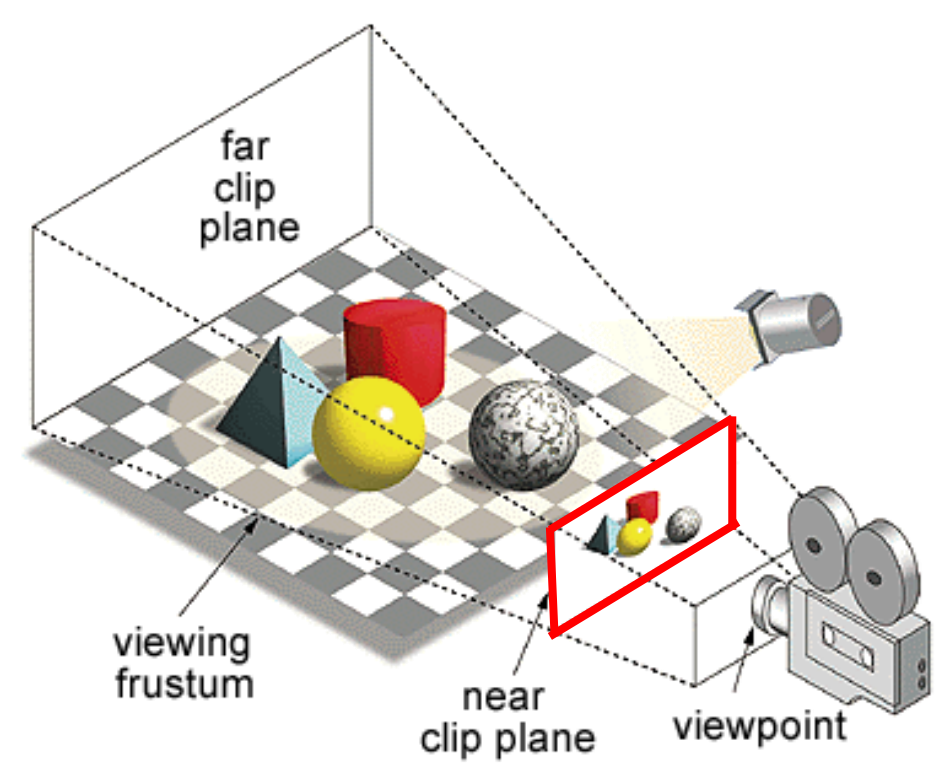

#### **Pixels**

- A 2D image (on a screen) is a **rectangular array of pixels** (small, usually square, dots of color)
	- Merge optically when viewed at a suitable distance to produce the impression of continuous tones

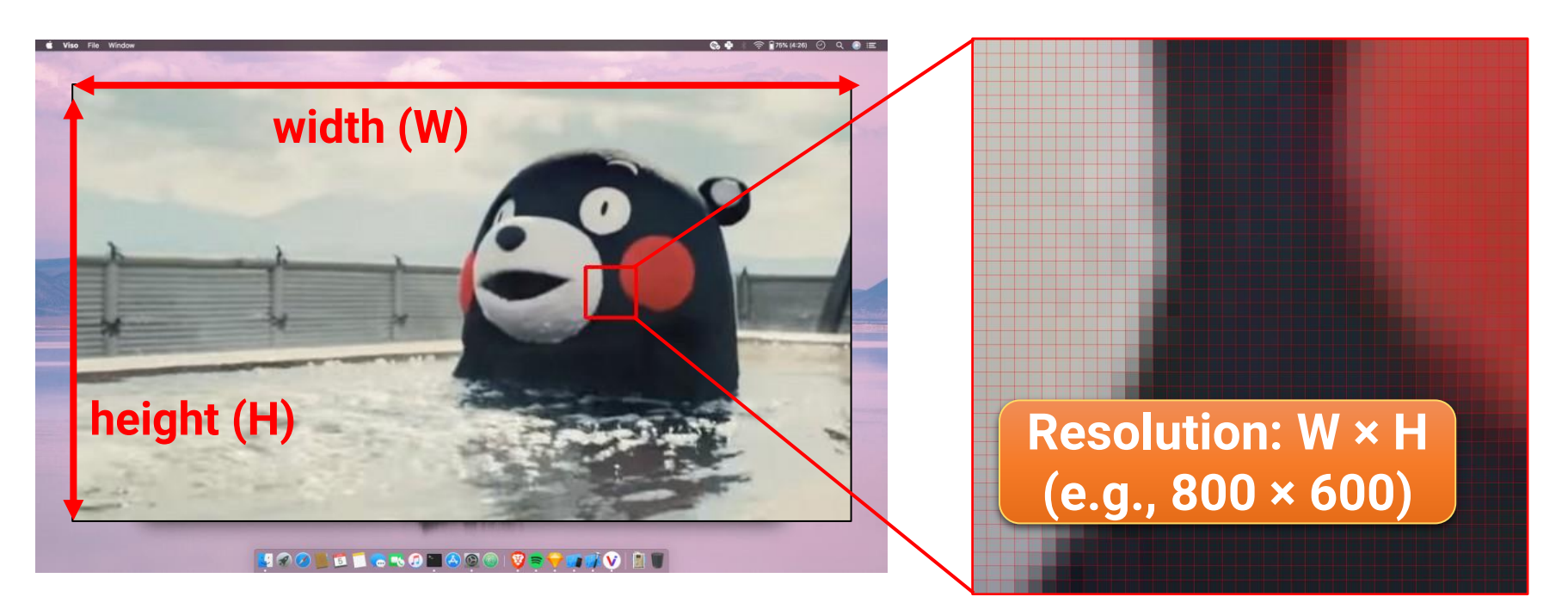

#### **2D Coordinate**

- Used to identify the position on a 2D surface (e.g., image)
- The coordinate of a 2D image **depends on libraries**
- For an image (or screen), the coordinate is a pair of positive integers
- For other cases, the coordinates can be floating-point

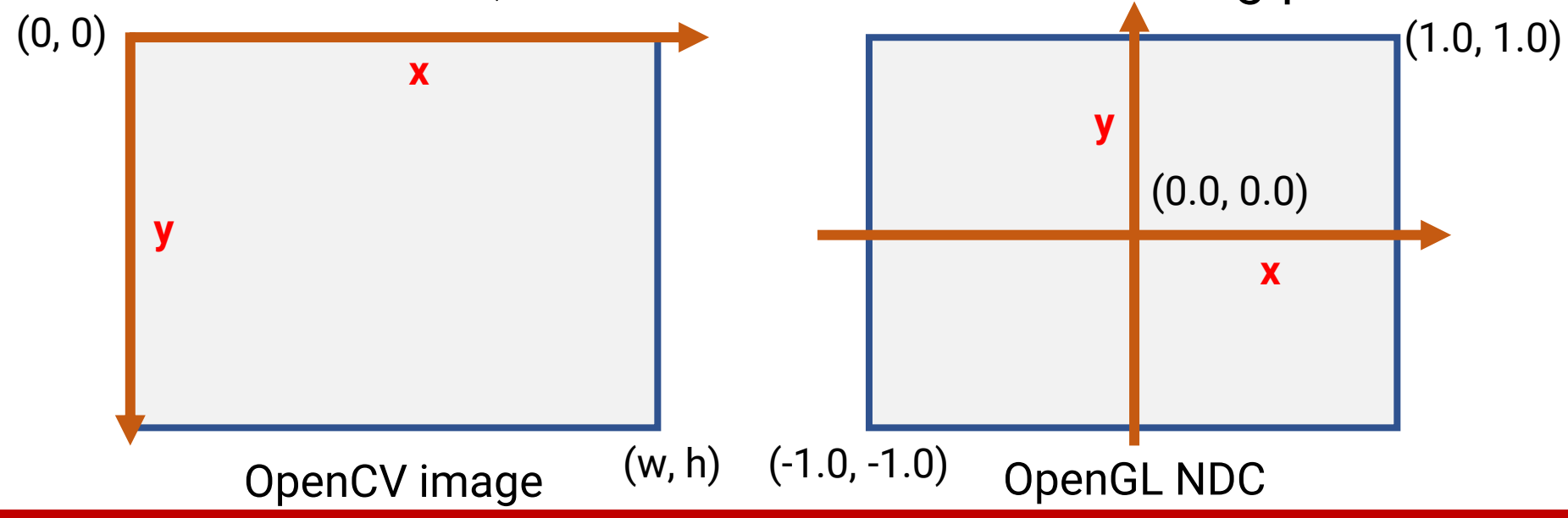

# **Rendering of Math (Continuous to Discrete)**

- The coordinates of a shape can be floating-point
- However, when the shapes come to the screen and become pixels, they should be **discretized**
- Example:  $y = 5x/2 + 1$ pass through (0, 1), (1, 4), (2, 6), (3, 9) …
- Jaggedness is inevitable!
	- Due to the use of a grid of discrete pixels

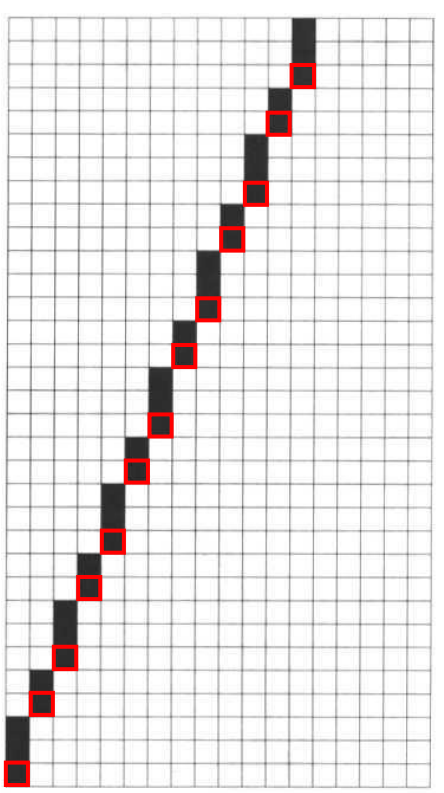

# **Anti-aliasing**

- Anti-aliasing is a **practical** technique to reduce the jaggies
- Use intermediate grey values
	- In the frequency domain, it relates to reducing the frequency of the signal
- Coloring each pixel in a shade of grey whose **brightness is proportional to the area** of the intersection between the pixels and a "**one-pixel-wide**" line

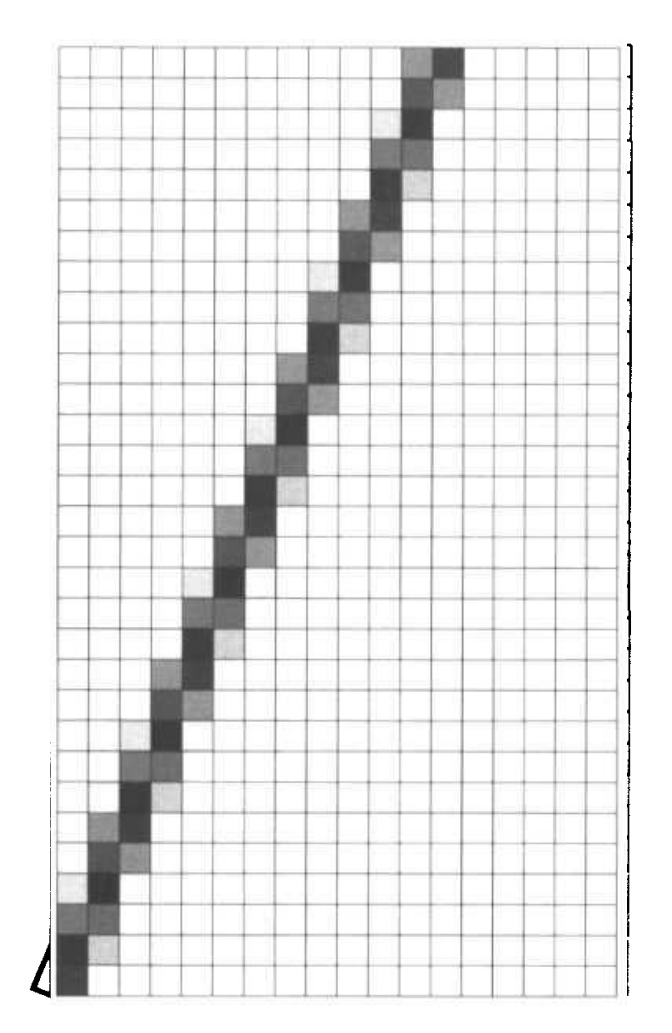

#### **Anti-aliasing (cont.)**

# Aliased

## Anti-Aliased

## **Description of the 3D World**

• 3D coordinate systems

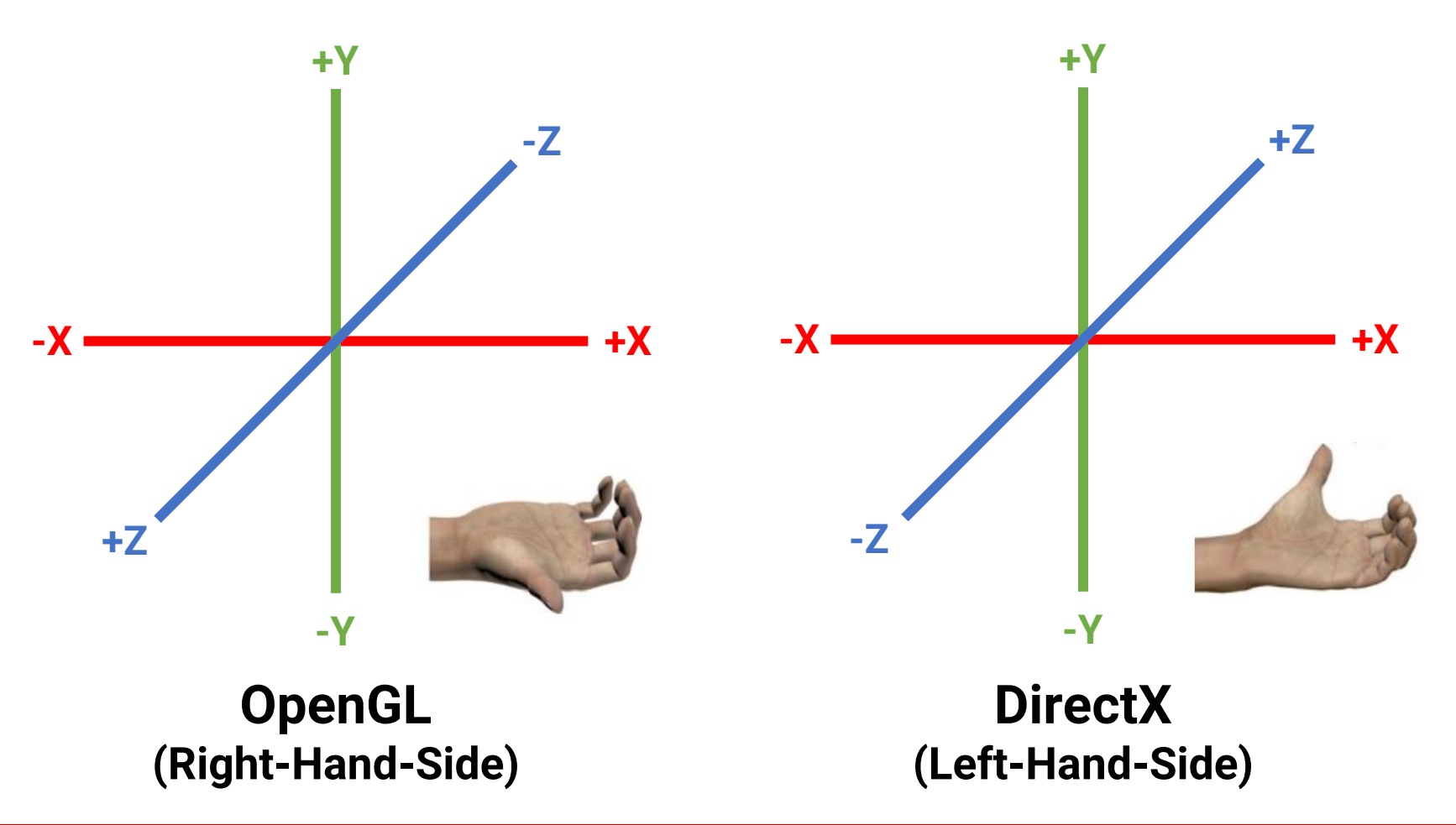

## **Points in 3D Space**

• Described by a 3D coordinate (the components in x, y, and z axises)

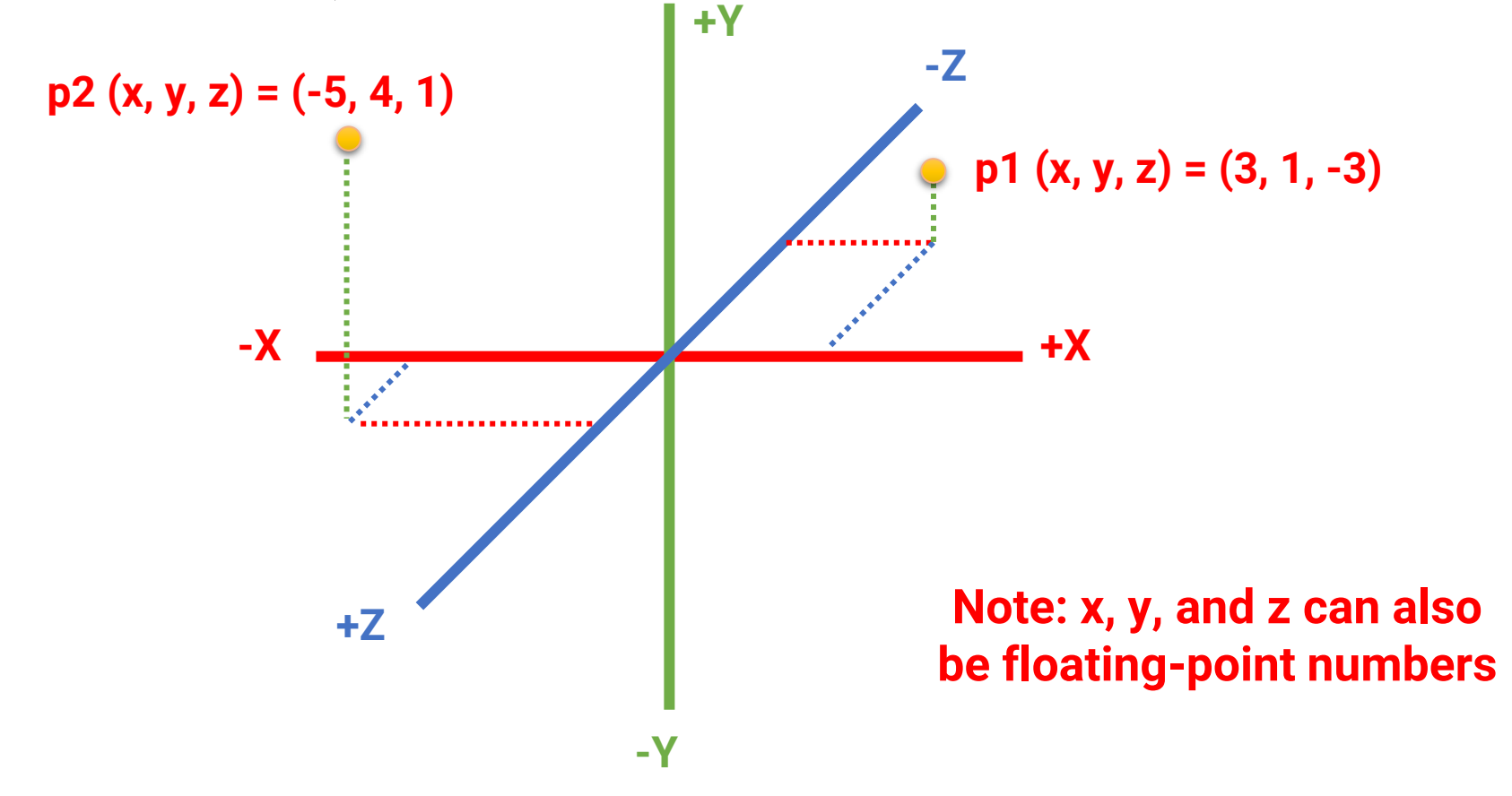

#### **Vector in 3D Space**

- Represent direction (e.g., movement) in the 3D world
- Usually described in a **normalized** version

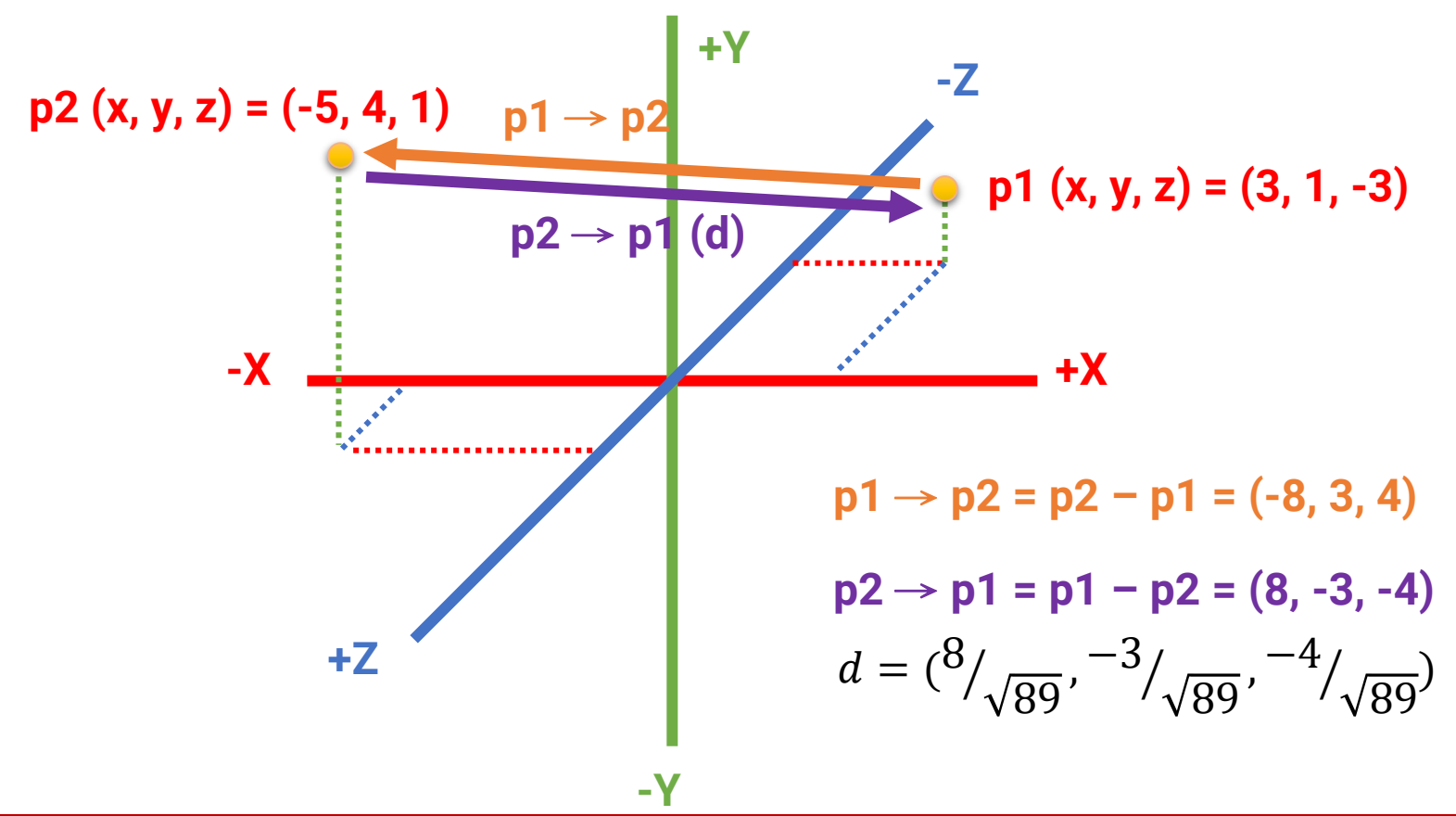

# **Triangles in 3D**

• Composed of three points as endpoints (called **vertices**)

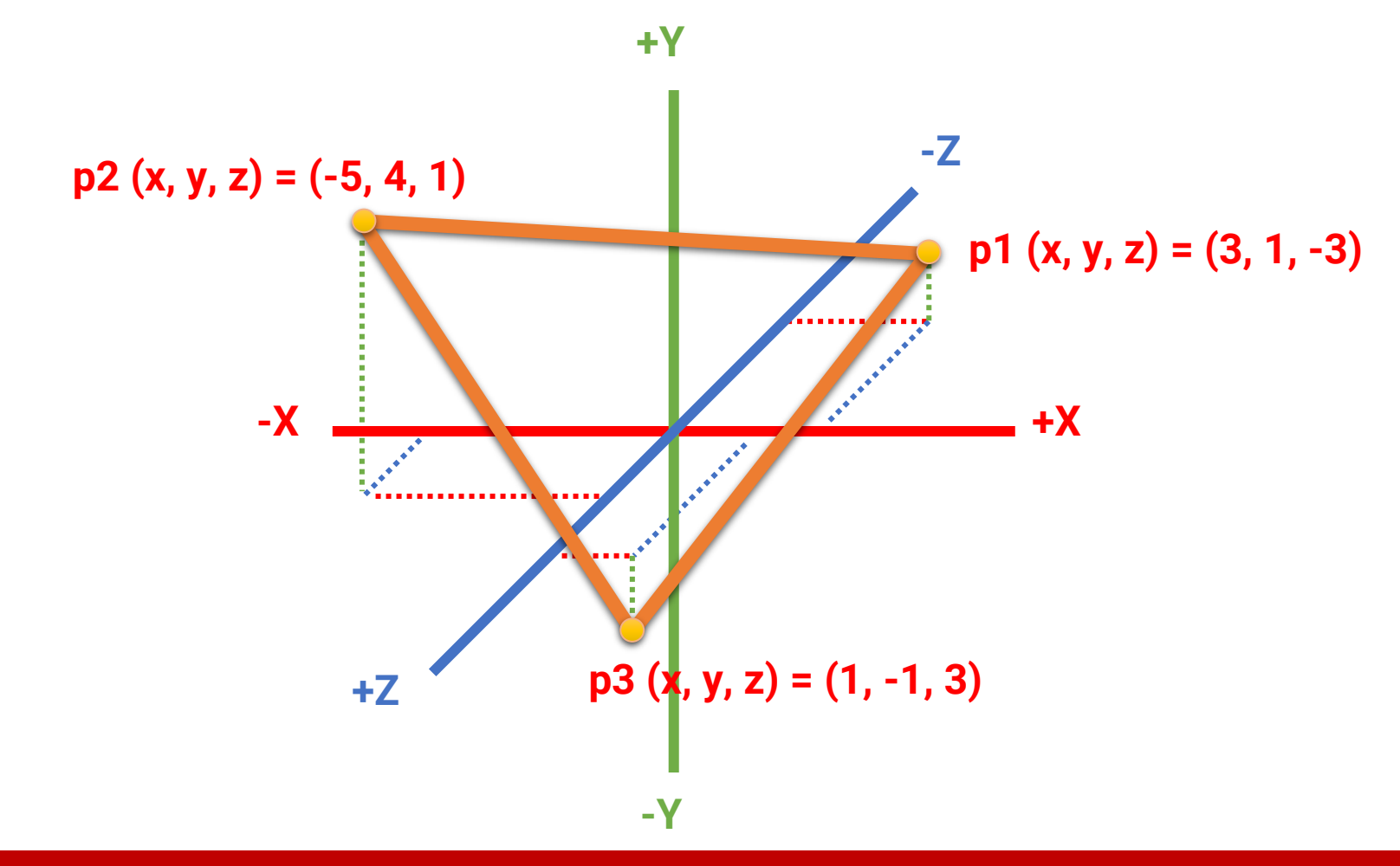

#### **3D Surface Normal**

- A **surface normal** is a vector that is **perpendicular** to a surface at a particular position
- Represent the **orientation** of the face
- The length of a normal should be equal to **1**

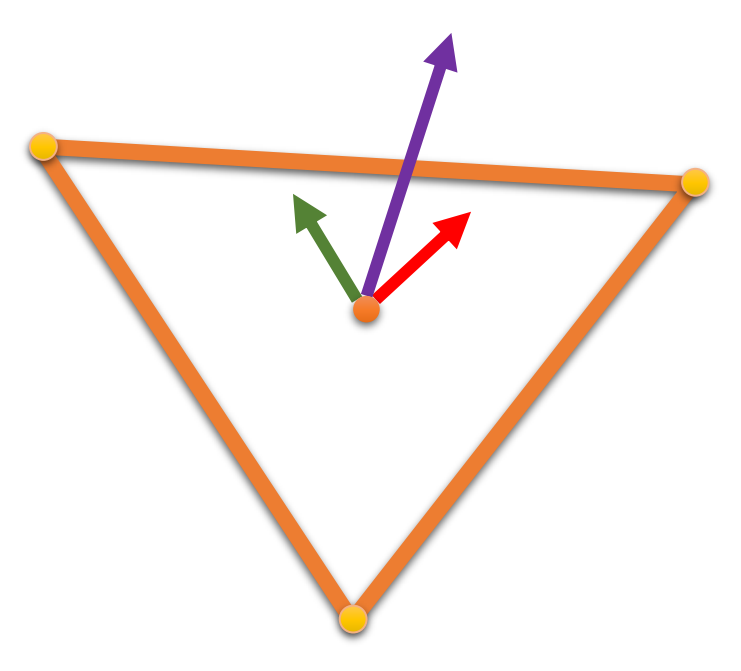

- $\rightarrow$  normal (n<sub>x</sub>, n<sub>y</sub>, n<sub>z</sub>)
- $\rightarrow$  tangent
- $\rightarrow$  binormal

# <span id="page-14-0"></span>**Outline**

- Geometric properties and coordinate systems
- **Draw shapes with OpenGL**
- Triangle meshes

# **Library for Supporting Drawing**

- **GLEW: The OpenGL Extension Wrangler Library [\(link\)](http://glew.sourceforge.net/)**
	- A cross-platform open-source C/C++ extension loading library
	- Provide efficient run-time mechanisms for determining which OpenGL extensions are supported on the target platform
- **GLM: OpenGL Mathematics ([link\)](https://github.com/g-truc/glm)**
	- A **header-only** C++ mathematics library for graphics software based on the **OpenGL Shading Language (GLSL) specifications**

**Put the library (\*.h, \*.lib, \*.dll) in the project like what we do for FreeGLUT**

# **Enable GLEW and Add Init. Functions**

**Eint main(int argc, char\*\* argv)** 

```
ſ
   // Setting window properties.
    glutInit(&argc, argy);
   qlutInitDisplayMode(GLUT_DOUBLE | GLUT_RGBA | GLUT_DEPTH);
   qlutInitWindowSize(640, 360);
   glutInitWindowPosition(100, 100);
    glutCreateWindow("OpenGL Renderer");
    // Initialize GLEW.
                                                              // OpenGL and FreeGlut headers.
    // Must be done after glut is initialized!
                                                             □#include <glew.h>
   GLenum res = qlewInit();
                                                              #include <freeqlut.h>
   if (res \neq GLEW_OK) {
        std::cerr << "GLEW initialization error: "
                  \ll qlewGetErrorString(res) \ll std::endl;
        return 1;
   // Initialization.
   SetupRenderState();
```
SetupScene();

// Register callback functions. glutDisplayFunc(RenderSceneCB);

#### **Recap: Life Cycle of a GLUT Program**

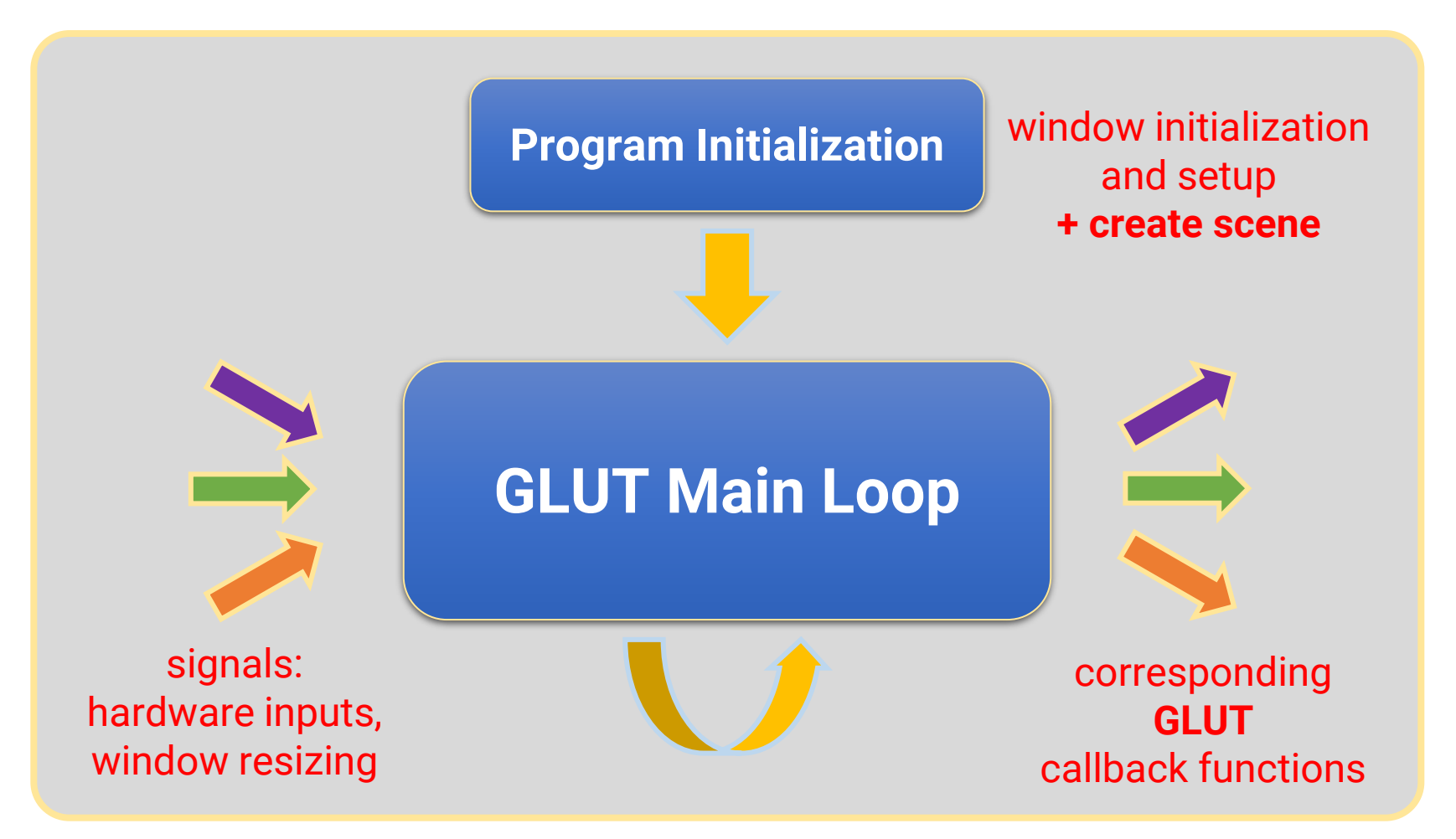

**your program**

#### **Draw a Single Point**

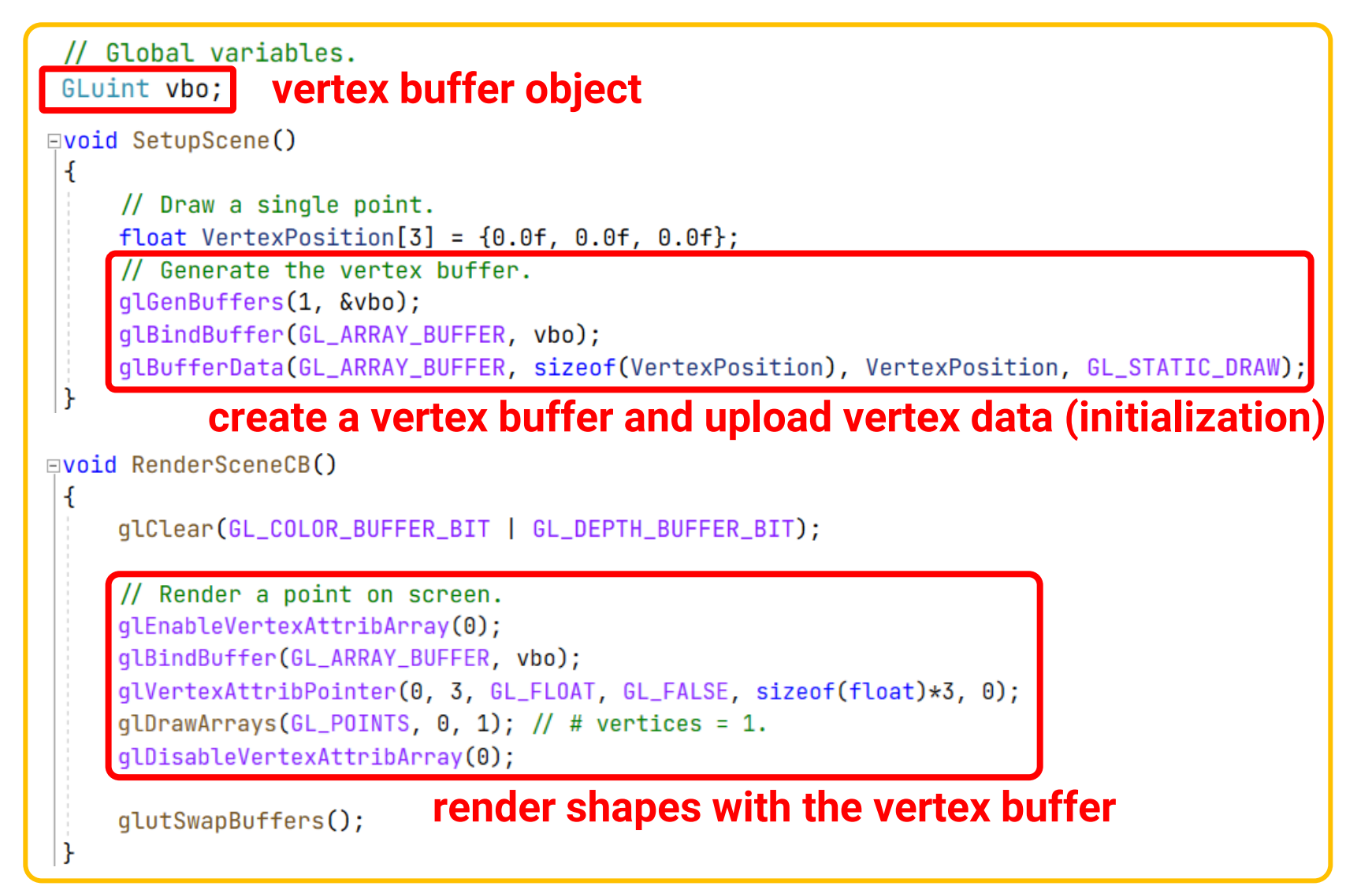

### **Vertex Buffer**

- A buffer storing the **vertex attribute data**
- Possible vertex attributes include (but are not limited to)
	- **Vertex position**
	- Vertex normal (optional)
	- Texture coordinate (optional)
- Will be passed to GPU for rendering

#### position-only vertex stream

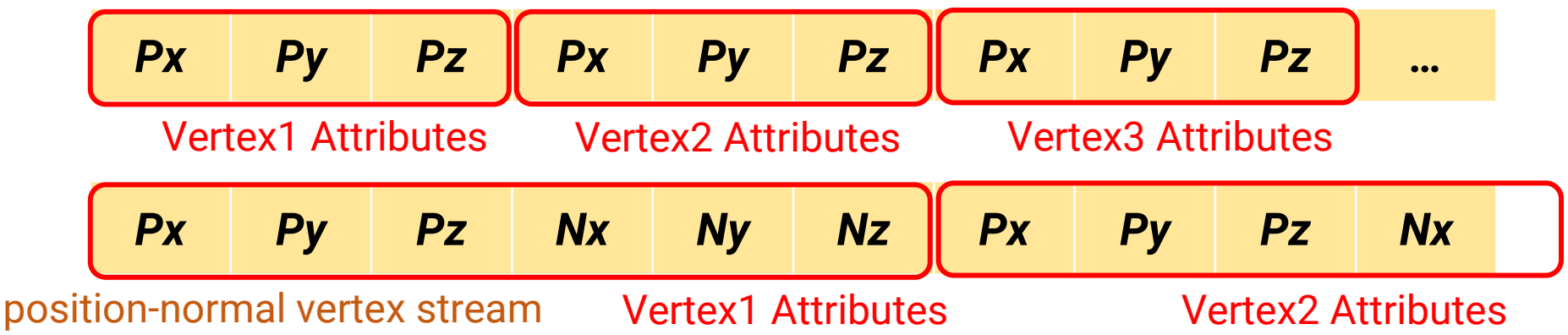

- **Generate a buffer**
	- void glGenBuffers(GLsizei n, GLuint \* buffers);
- **Upload data into the buffer**
	- void glBindBuffer(GLenum [target], GLuint [buffer]); [\[Link\]](https://registry.khronos.org/OpenGL-Refpages/gl4/html/glBindBuffer.xhtml)
	- void glBufferData( Contact Contact Contact Contact Contact Contact Contact Contact Contact Contact Contact Contact Contact Contact Contact Contact Contact Contact Contact Contact Contact Contact Contact Contact Contact C

GLenum target,

GLsizeiptr size ,

const void \* data ,

GLenum usage );

float VertexPosition $[3] = \{0.0f, 0.0f, 0.0f\}$ ; // Generate the vertex buffer. glGenBuffers(1, &vbo); glBindBuffer(GL\_ARRAY\_BUFFER, vbo); glBufferData(GL\_ARRAY\_BUFFER, sizeof(VertexPosition), VertexPosition, GL\_STATIC\_DRAW);

- **Render with the vertex buffer**
	- void glEnableVertexAttribArray(GLuint index);
	- void **glVertexAttribPointer**( GLuint index<sup>-</sup>, GLint size, Number of components of the attribute GLenum type , Type of the attribute component GLboolean normalized , GLsizei stride , The byte offset to the same attribute const void \* pointer The index of the attribute E.g., 0 for position, 1 for normal, etc. of the next vertex

);

#### The byte offset of the first component

glEnableVertexAttribArray(0); glBindBuffer(GL\_ARRAY\_BUFFER, vbo); glVertexAttribPointer(0, 3, GL\_FLOAT, GL\_FALSE, sizeof(float)\*3, 0);

…

• void **glVertexAttribPointer**(

GLsizei stride , The byte offset to the same attribute const void \* pointer of the next vertex The byte offset of the first component

position-only vertex stream

);

*Px Py Pz Px Py Pz Px Py Pz …* position offset =  $0$  position stride =  $4*3$ 

position-normal vertex stream

*Px Py Pz Nx Ny Nz Px Py Pz Nx* position offset = 0 normal offset = 4\*3 position stride = normal stride = 4\*6

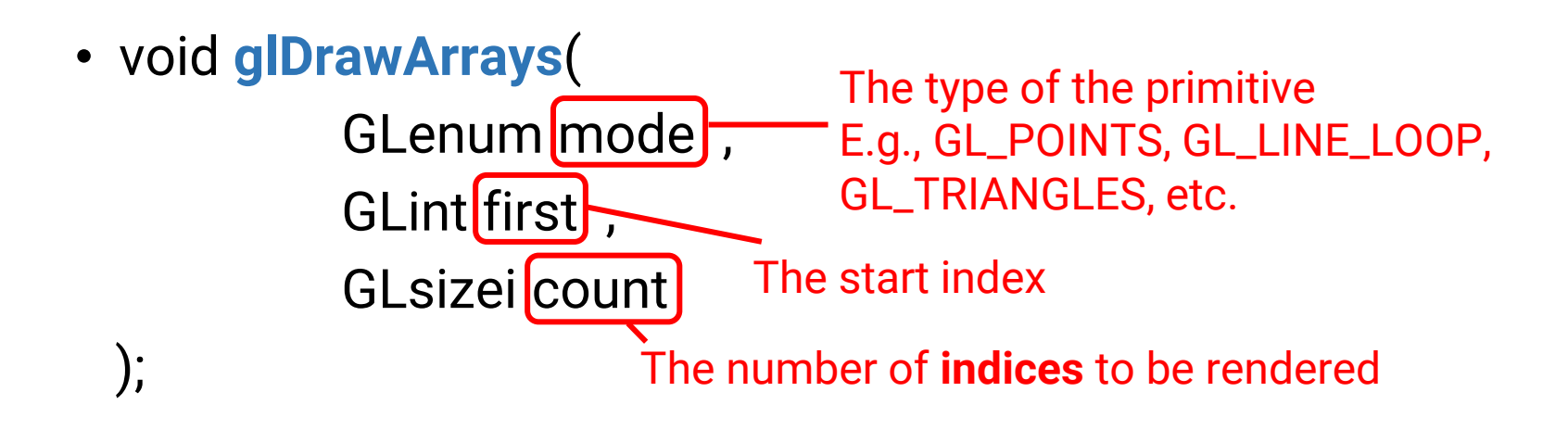

• void **glDisableVertexAttribArray**(GLuint index );

// Render a point on screen. glEnableVertexAttribArray(0); glBindBuffer(GL\_ARRAY\_BUFFER, vbo); glVertexAttribPointer(0, 3, GL\_FLOAT, GL\_FALSE, sizeof(float)\*3, 0); glDrawArrays(GL\_POINTS,  $\theta$ , 1); // # vertices = 1. qlDisableVertexAttribArray(0);

#### **Change the Point Size**

• void **glPointSize**(GLfloat size)

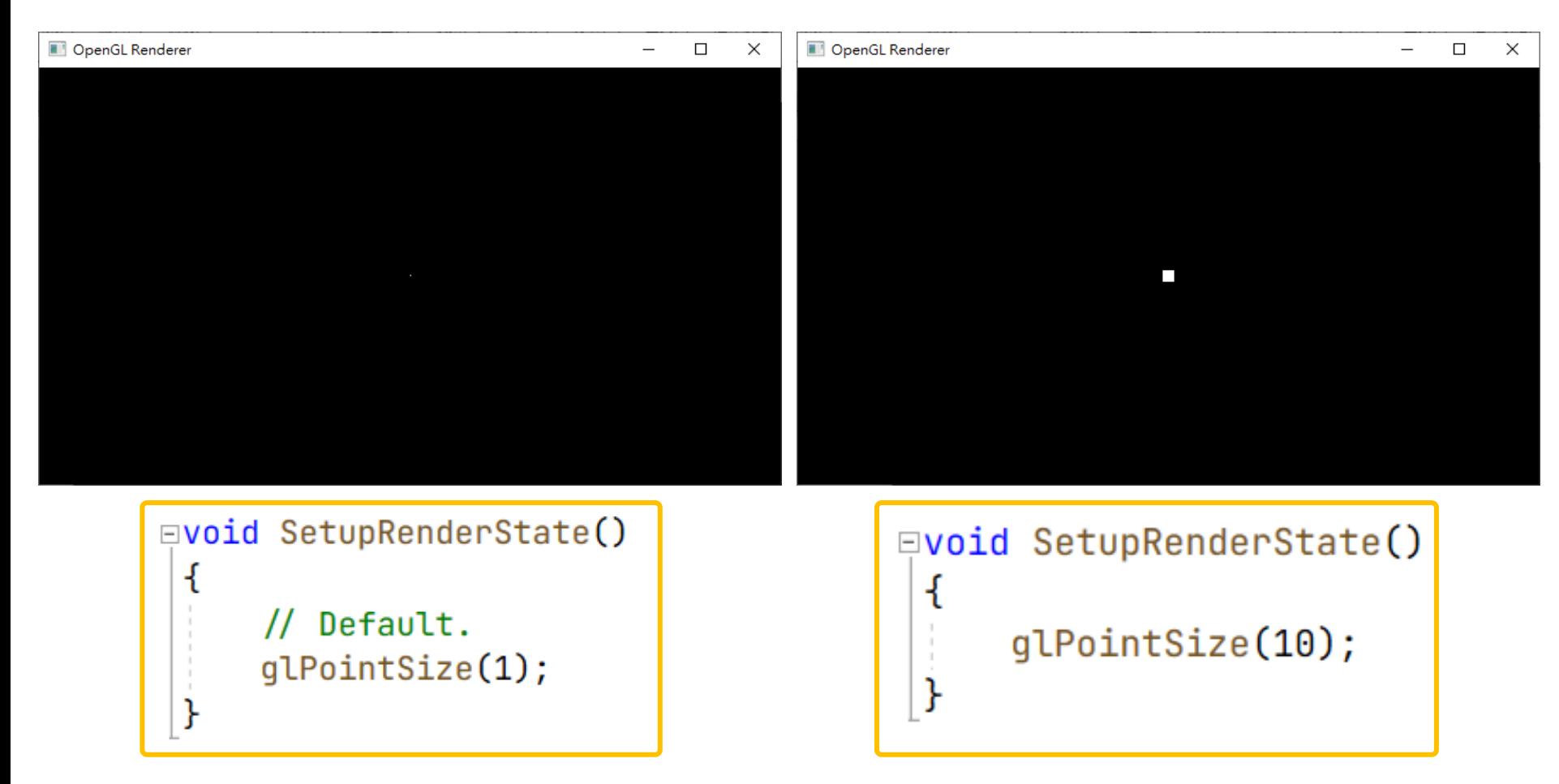

# **Insight: Coordinate (Recall)**

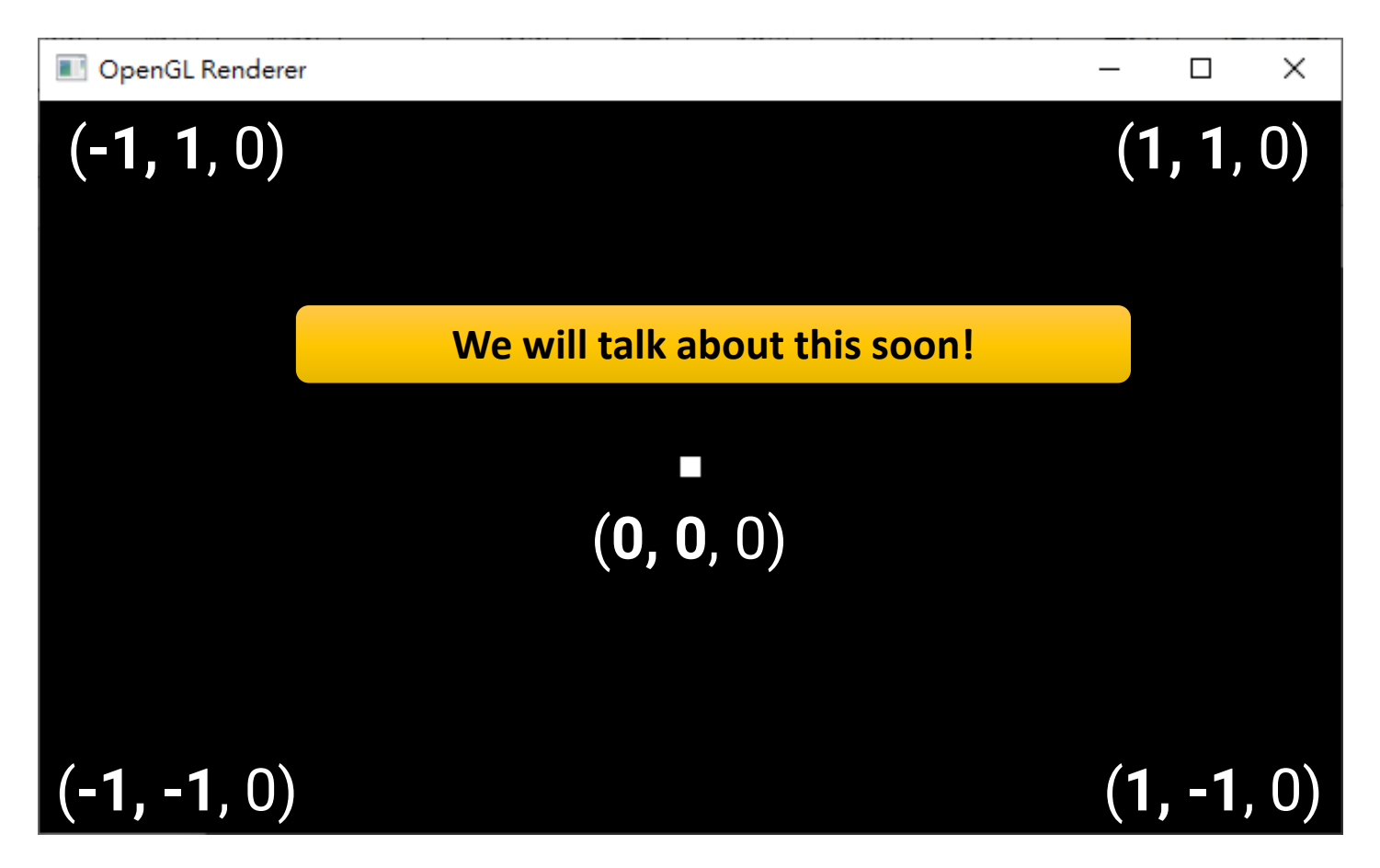

What about the *z* coordinate? You can find the point will only be visible if its *z* value is within **[-1, 1]**

### **Draw a Circle (Ellipse)**

```
// C+ STL headers.
                              // Global variables.
□#include <iostream>
                          GLuint vbo:
 #include <vector>
                                const int numCircleSamples = 36;
 #define _USE_MATH_DEFINES
 #include <math.h>
□void SetupScene()
 \mathcal{F}\prime\prime Draw a circle.
     float VertexPosition[numCircleSamples * 3];
     const float thetaOffset = 2.0f \star M PI / (float)numCircleSamples:
     float startTheta = 0.0ffloat r = 0.5f:
     for (int i = 0; i < numCircleSamples; +i) {
E
         float theta = startTheta + i * thetaOffset;
         VertexPosition 3 \times i + 0 = r \star std::cos(theta); // x.
         VertexPosition 3 \times i + 1 = r \star std::sin(theta): // v.
                                                               11\ z.VertexPosition 3 * i + 2 = 0.0f;
     // Generate the vertex buffer.
     qlGenBuffers(1, &vbo);
     qlBindBuffer(GL_ARRAY_BUFFER, vbo);
     glBufferData(GL_ARRAY_BUFFER, sizeof(VertexPosition), VertexPosition, GL_STATIC_DRAW);
```
# **Draw a Circle (Ellipse)**

```
\Boxvoid RenderSceneCB()
 \mathcal{L}qlClear(GL_COLOR_BUFFER_BIT | GL_DEPTH_BUFFER_BIT);
     // Render a point on screen.
     qlEnableVertexAttribArray(0);
     qlBindBuffer(GL_ARRAY_BUFFER, vbo);
     glVertexAttribPointer(0, 3, GL_FLOAT, GL_FALSE, sizeof(float)*3, 0);
     glDrawArrays(GL_LINE_LOOP, 0, numCircleSamples);
     qLDisableVertexAttribArray(0)qlutSwapBuffers();
```
#### GL\_LINES

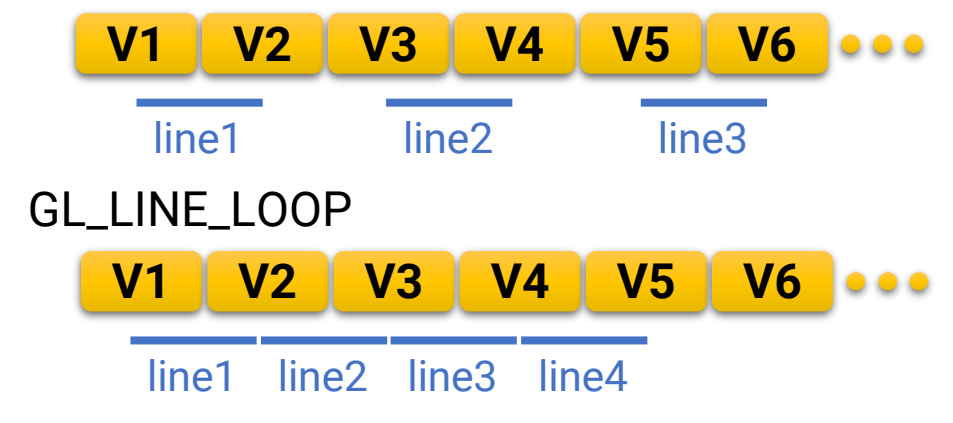

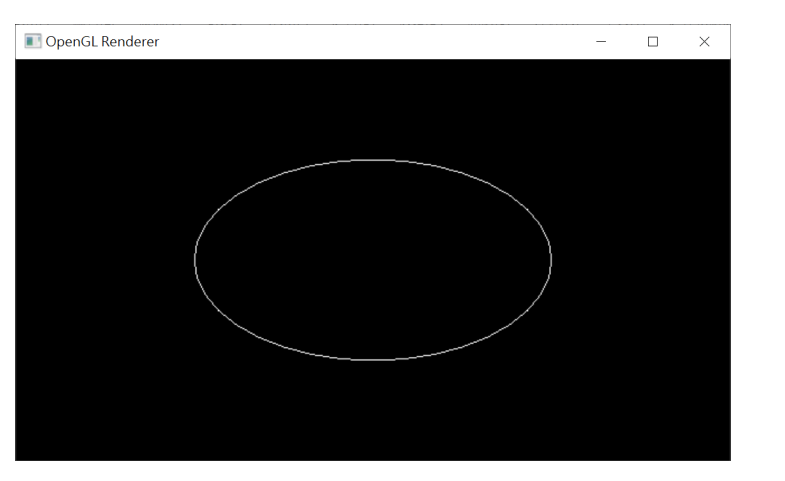

#### **Change the Line Width**

• *void glLineWidth(GLfloat width)*

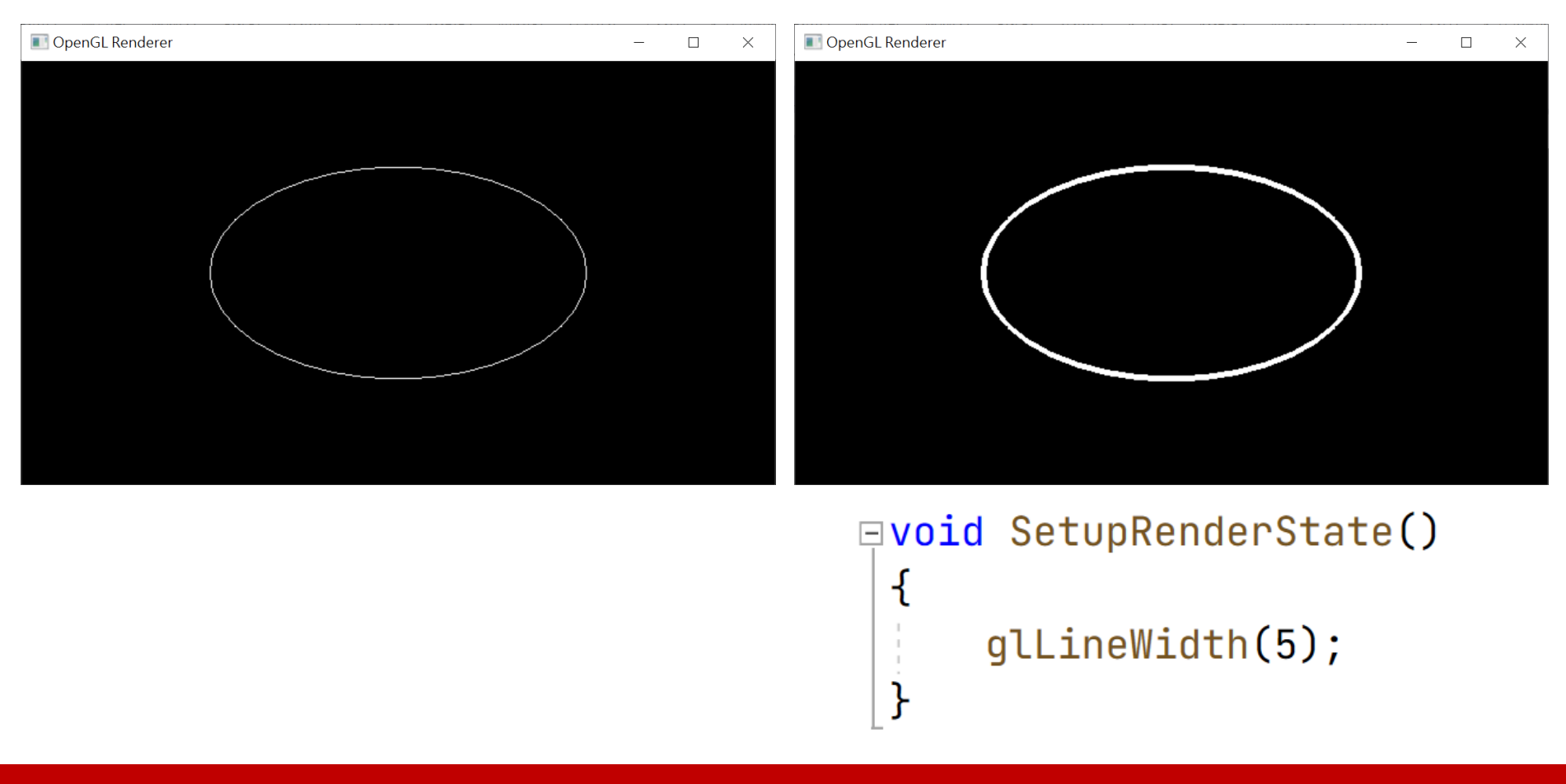

# **The GLM Library**

- In computer graphics, we need a data structure to store and manipulate **multi-dimensional data**, such as position, normal, texture coordinate, and color
- The GLM library provides an elegant way to process multi-dimensional data
	- Support **operator overloading**
	- Match the syntax of OpenGL shading language (GLSL)
	- Support **alias** of components
		- For position or normal, we used to use *(x, y, z, w)*
		- For texture coordinate, we used to use *(u, v, s, t)*
		- For color, we used to use *(r, g, b, a)*

# **The GLM Library Examples**

- The most common data types are three/four-dimensional vectors and four-by-four matrices
- Example: compute the average direction of three vectors

```
glm::vec3 dir1 = glm::vec3(1.0f, 0.0f, 0.0f);
glm::vec3 dir2 = glm::vec3(0.0f, 1.0f, 0.0f);
glm::vec3 dir3 = glm::vec3(0.0f, 0.0f, 1.0f);glm::vec3 avgDir = (dirl + dir2 + dir3) / 3.0f;
```
#### **Draw a Triangle**

```
□void SetupScene()
 \mathcal{L}\frac{1}{2} Draw a triangle.
     qlm:: vec3 VertexPosition[3];
     VertexPosition[0] = qIm::vec3(-1.0f, -1.0f, 0.0f);VertexPosition[1] = qIm::vec3( 0.0f, 1.0f, 0.0f);VertexPosition[2] = gIm::vec3(1.0f, -1.0f, 0.0f);// Generate the vertex buffer.
     glGenBuffers(1, &vbo);
     glBindBuffer(GL_ARRAY_BUFFER, vbo);
     glBufferData(GL_ARRAY_BUFFER, sizeof(VertexPosition), VertexPosition, GL_STATIC_DRAW);
 }
\existsvoid RenderSceneCB()
 \mathcal{L}glClear(GL_COLOR_BUFFER_BIT | GL_DEPTH_BUFFER_BIT);
     // Render a point on screen.
     qlEnableVertexAttribArray(0);
     glBindBuffer(GL_ARRAY_BUFFER, vbo);
     glVertexAttribPointer(0, 3, GL_FLOAT, GL_FALSE, sizeof(glm::vec3), 0);
     \left[glDrawArrays(GL_TRIANGLES, 0, 3);
     glDisableVertexAttribArray(0);
     glutSwapBuffers();
```
#### **Draw a Triangle (cont.)**

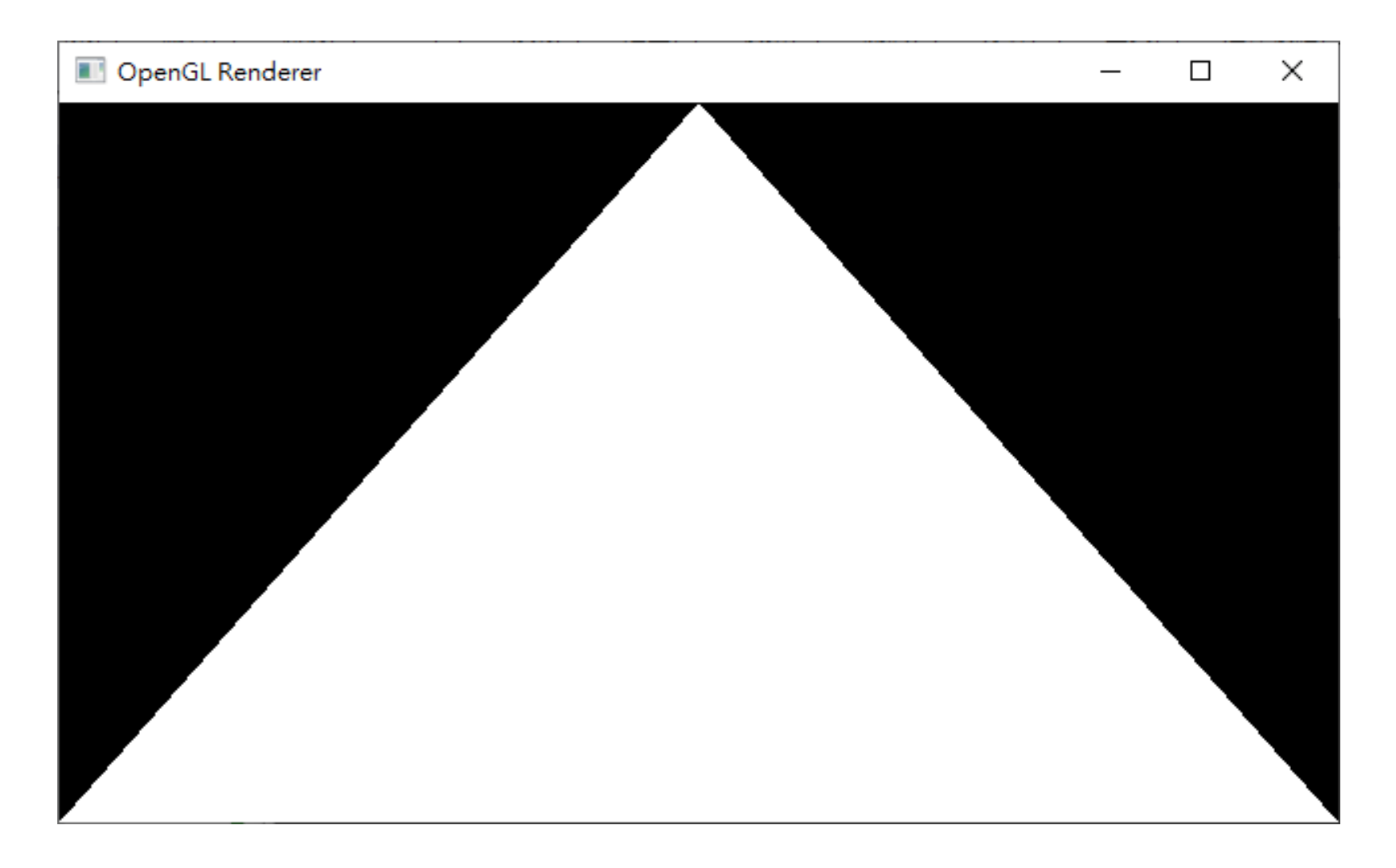

#### **Avoid Deprecated APIs**

• You may find online tutorials that use the following APIs:

```
glBegin(GL_POINTS/GL_LINES/GL_TRIANGLES);
       glVertex3f(…);
       glVertex3f(…);
       glVertex3f(…);
glEnd();
```
- Although it seems convenient, do **NOT** use it
- These APIs have been deprecated since OpenGL 3.2 due to the performance issue

## **GLM Vector for Representing Color**

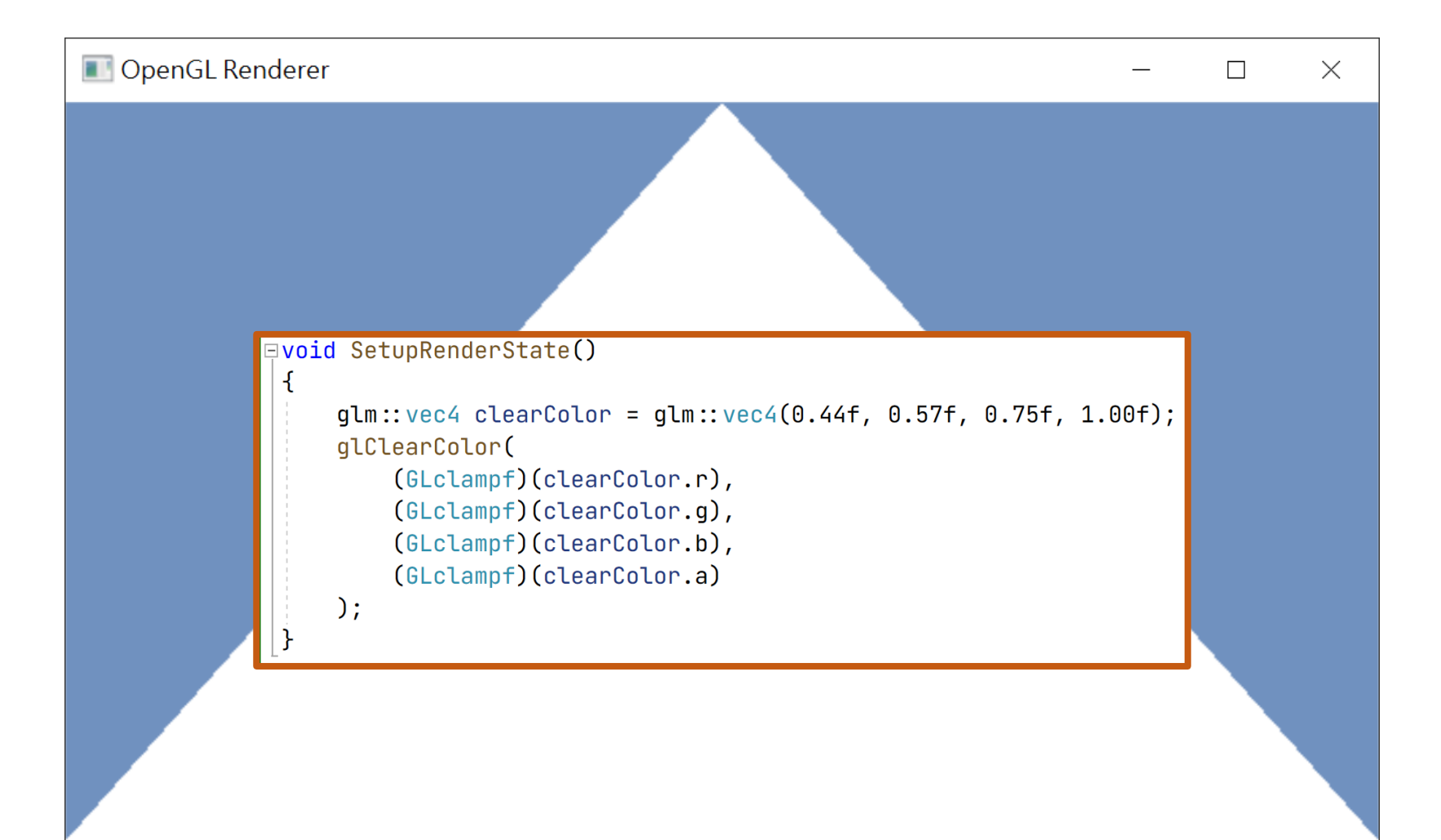

# **Index Buffer**

- Lots of the vertices are shared when drawing triangle mesh with multiple triangles
- E.g., a quad with 2 triangles

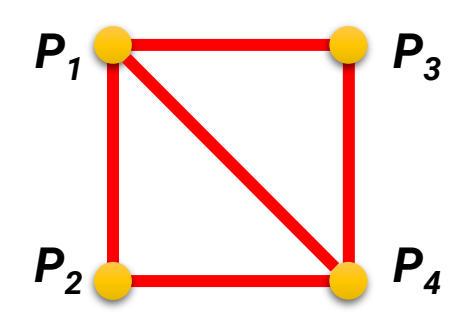

**Vertex Buffer**

*P1 x P1 P1 P2 P2 P2 P4 P4 P4 y z x y z x y z P1 P1 P1 x y z P4 x P4 P4 y z P3 x P3 y P3 z*

#### **Using glDrawArrays will need 6 vertices in the vertex buffer**

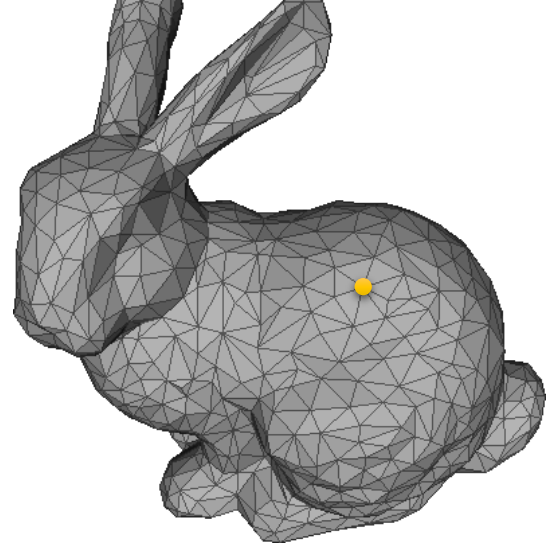

# **Index Buffer (cont.)**

- Lots of the vertices are shared when drawing triangle mesh with multiple triangles
- **We can use an index buffer to identify the vertex defined in the vertex buffer**
- E.g., a quad with 2 triangles

```
Vertex Buffer
```

| $P_1$ | $P_1$ | $P_1$ | $P_2$ | $P_2$ | $P_2$ | $P_3$ | $P_3$ | $P_3$ | $P_4$ | $P_4$ | $P_4$ |
|-------|-------|-------|-------|-------|-------|-------|-------|-------|-------|-------|-------|
| $x$   | $y$   | $z$   | $x$   | $y$   | $z$   | $x$   | $y$   | $z$   | $x$   | $y$   | $z$   |

**Index Buffer**

*1 2 4 1 4 3*

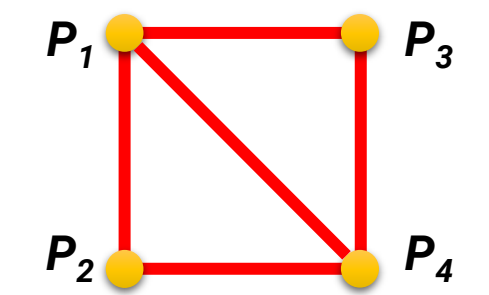

**Now we need only 4 vertices and an integer array (save lots of memory when the vertex has many attributes)**

#### **Index Buffer**

#### • **Generate a buffer and upload data**

• Use the same functions as we create the vertex buffer, but with different parameters

```
// Draw a quad with indexed triangles.
qlm:: vec3 vertexPosition[4];
vertexPosition[0] = qIm::vec3(-0.8f, 0.8f, 0.0f);vertexPosition[1] = qlm::vec3(-0.8f, -0.8f, 0.0f);vertexPosition[2] = qlm::vec3( 0.8f, 0.8f, 0.0f);vertexPosition[3] = qlm::vec3( 0.8f, -0.8f, 0.0f);// Generate the vertex buffer.
qlGenBuffers(1, &vbo);
qlBindBuffer(GL_ARRAY_BUFFER, vbo);
glBufferData(GL_ARRAY_BUFFER, sizeof(vertexPosition), vertexPosition, GL_STATIC_DRAW);
unsigned int vertexIndices[6] = \{ 0, 1, 3, 0, 3, 2 \};
// Generate the index buffer.
qlGenBuffers(1, &ibo);
glBindBuffer GL_ELEMENT_ARRAY_BUFFER,
                                      ibo);
qlBufferData(GL_ELEMENT_ARRAY_BUFFER,
                                      sizeof(vertexIndices), vertexIndices, GL_STATIC_DRAW);
```
# **Index Buffer (cont.)**

#### • **Render with the vertex buffer and index buffer**

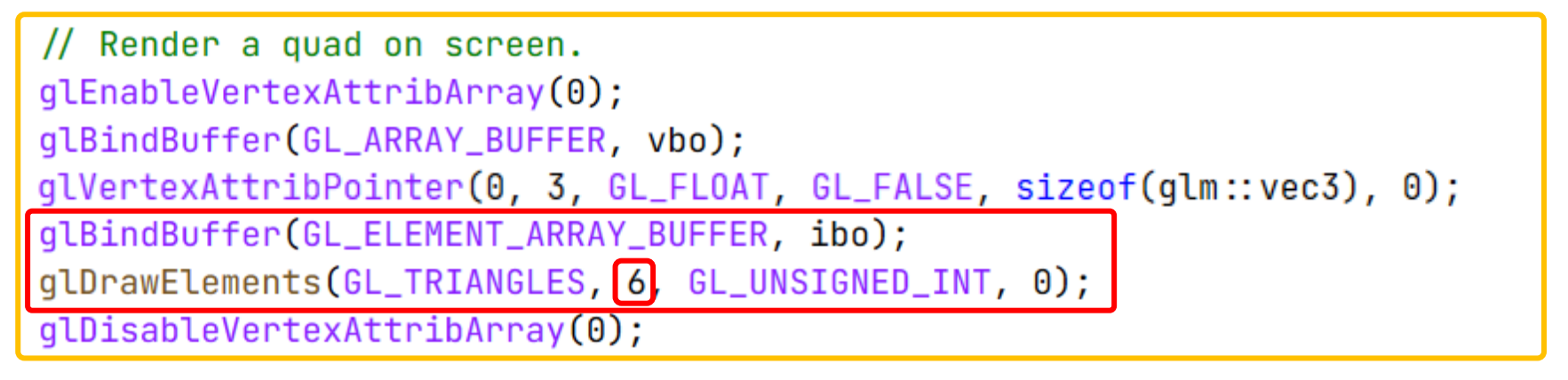

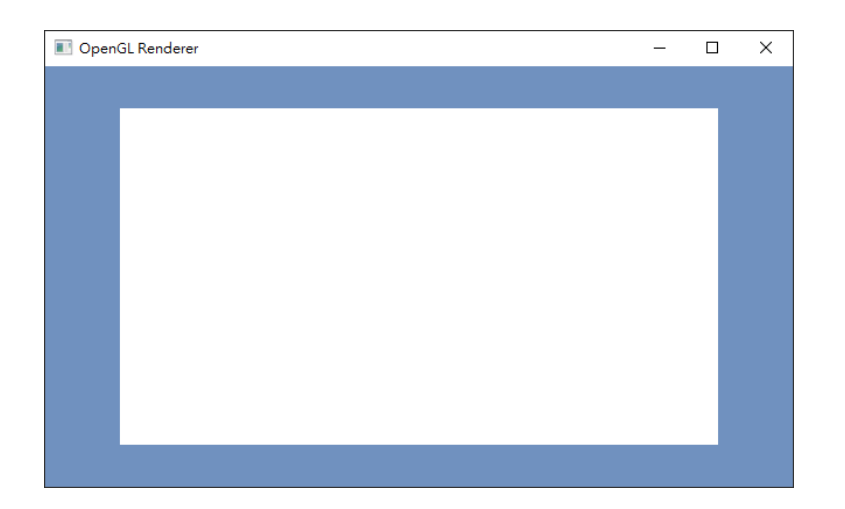

# **Change Polygon Render Mode**

- OpenGL provides API for changing polygon render mode
	- void **glPolygonMode**(GLenum face, GLenum mode);

```
void ProcessSpecialKeysCB(int key, int x, int y)
ſ
    // Handle special (functional) keyboard inputs such as F1, spacebar, page up, etc.
    switch (kev) {
                                                                                   CpenGL Rende
    case GLUT_KEY_F1:
         // Render with point mode.
        glPointSize(5);
        glPolygonMode(GL_FRONT_AND_BACK, GL_POINT);
        break:
    case GLUT_KEY_F2:
                                                                                   OpenGL Rendere
                                                                                                        - 0 \times// Render with line mode.
        qlLineWidth(5);
        glPolygonMode(GL_FRONT_AND_BACK, GL_LINE);
        break:
    case GLUT_KEY_F3:
        // Render with fill mode.
                                                                                   OpenGL Rendere
                                                                                                         \overline{a}glPolygonMode(GL_FRONT_AND_BACK, GL_FILL);
        break:
    default:
         break;
```
## **Pitfalls of Using Index Buffer**

- Sometimes vertices will share the same positions but different other attributes such as **vertex normal** and **texture coordinate**
- These vertices should be stored **individually**

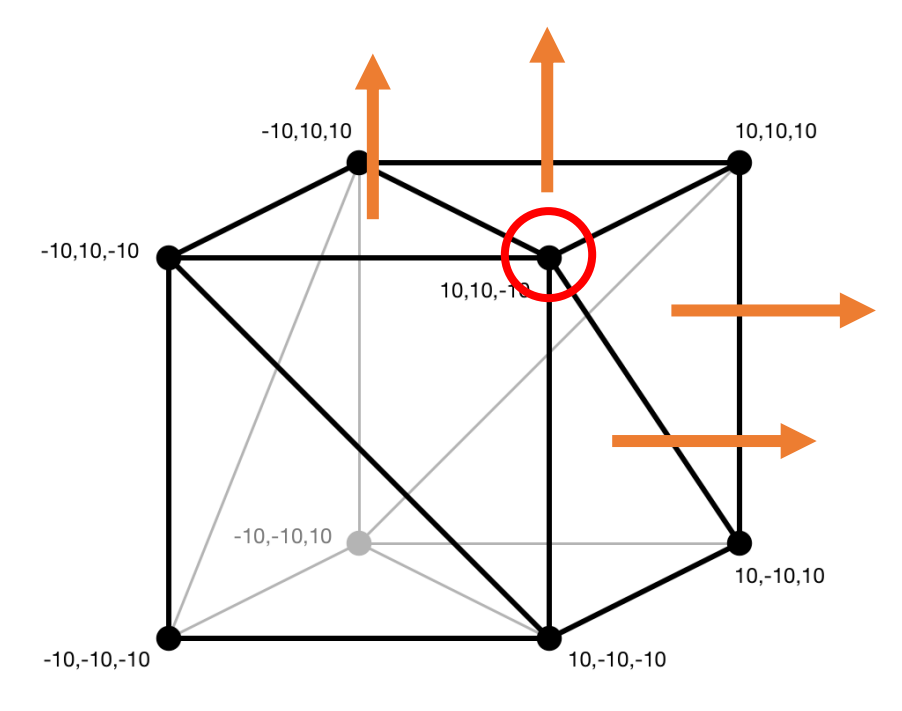

### **Question**

• A rectangle? Why not a square? (we will answer later)

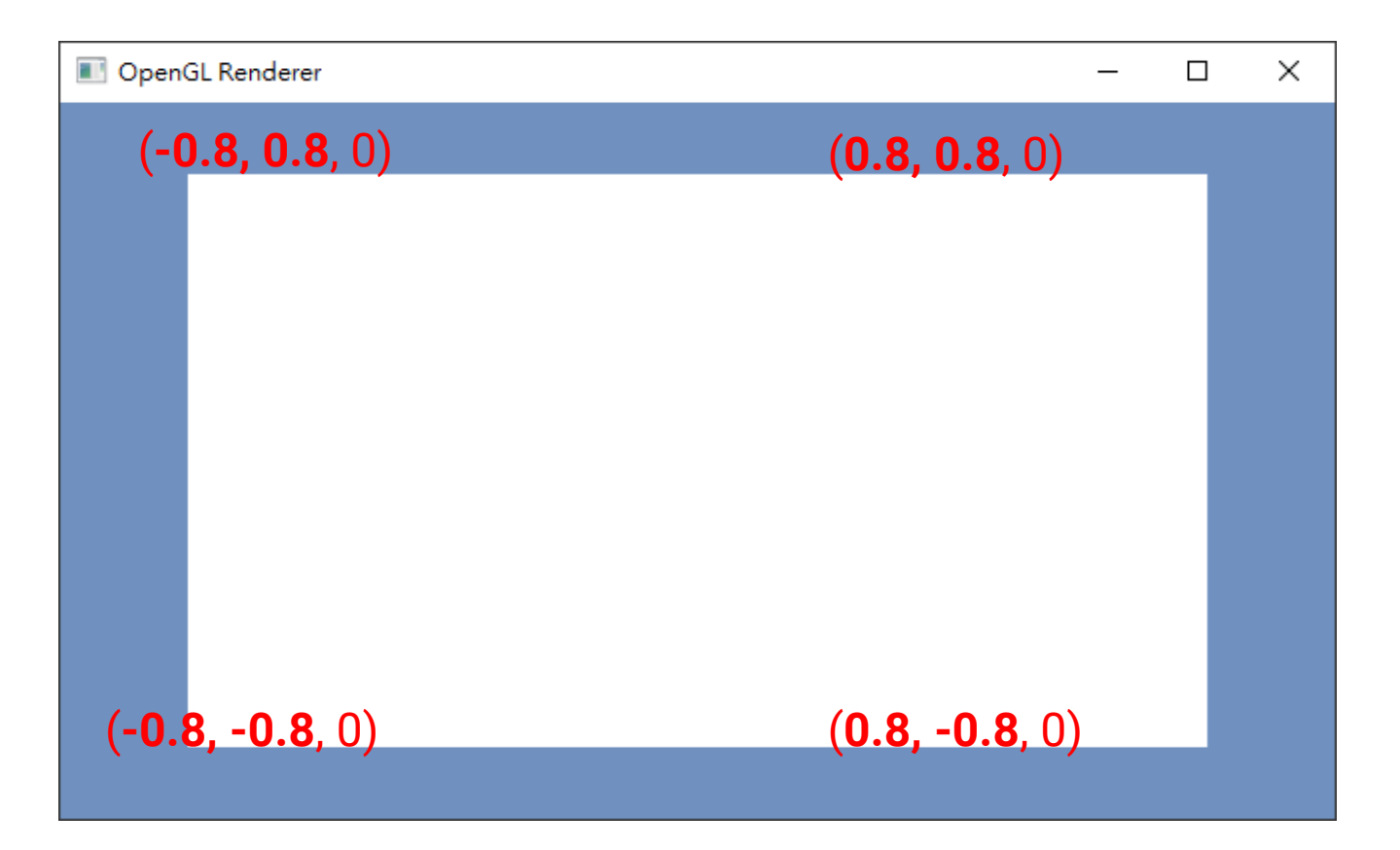

#### **Take Home Assignments**

- Try to create some 3D shapes, e.g., cube, sphere …
	- Practice to create the vertex data
	- Practice to create a vertex buffer
	- Practice to render with a vertex buffer
	- Practice to render with a vertex and index buffer

## **Outline**

- Geometric properties and coordinate systems
- Draw shapes with OpenGL
- **Triangle meshes**

# **Triangle Mesh**

• We can define the geometry of an object by specifying the coordinates of the **vertices** and **their adjacencies**

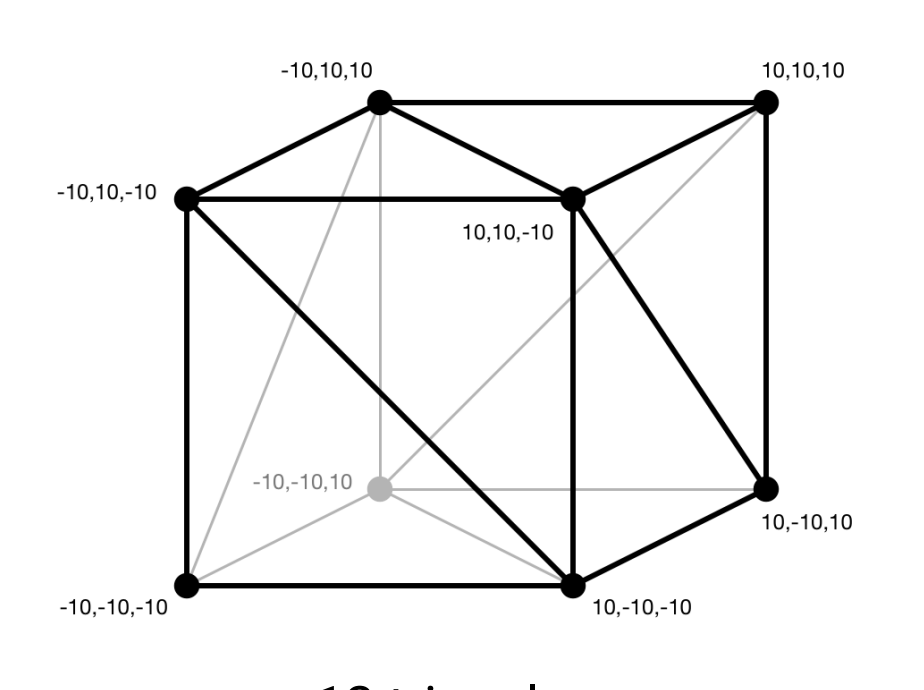

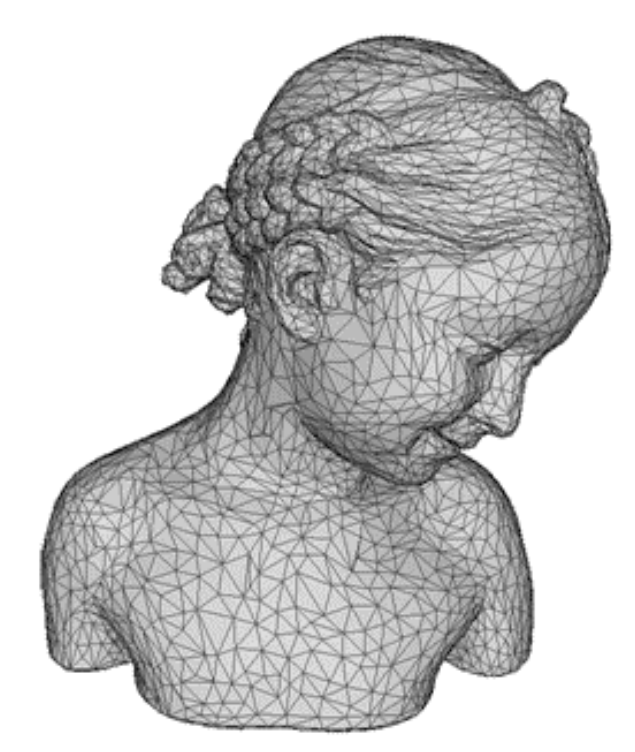

12 triangles 10K triangles

# **Triangle Mesh (cont.)**

- Using more triangles can lead to higher-quality meshes
	- However, takes more time to render

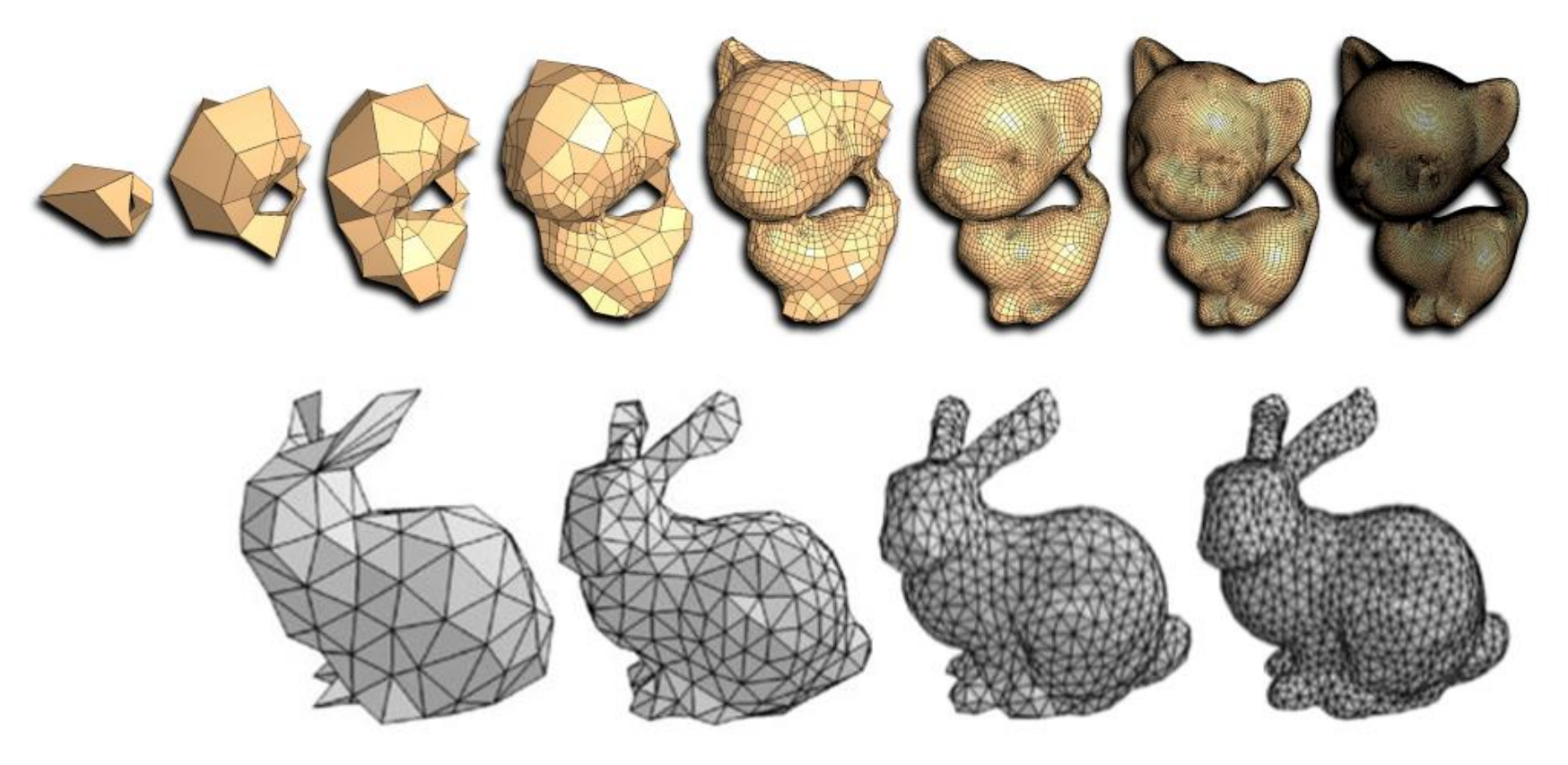

#### **Scene Built with Triangle Mesh**

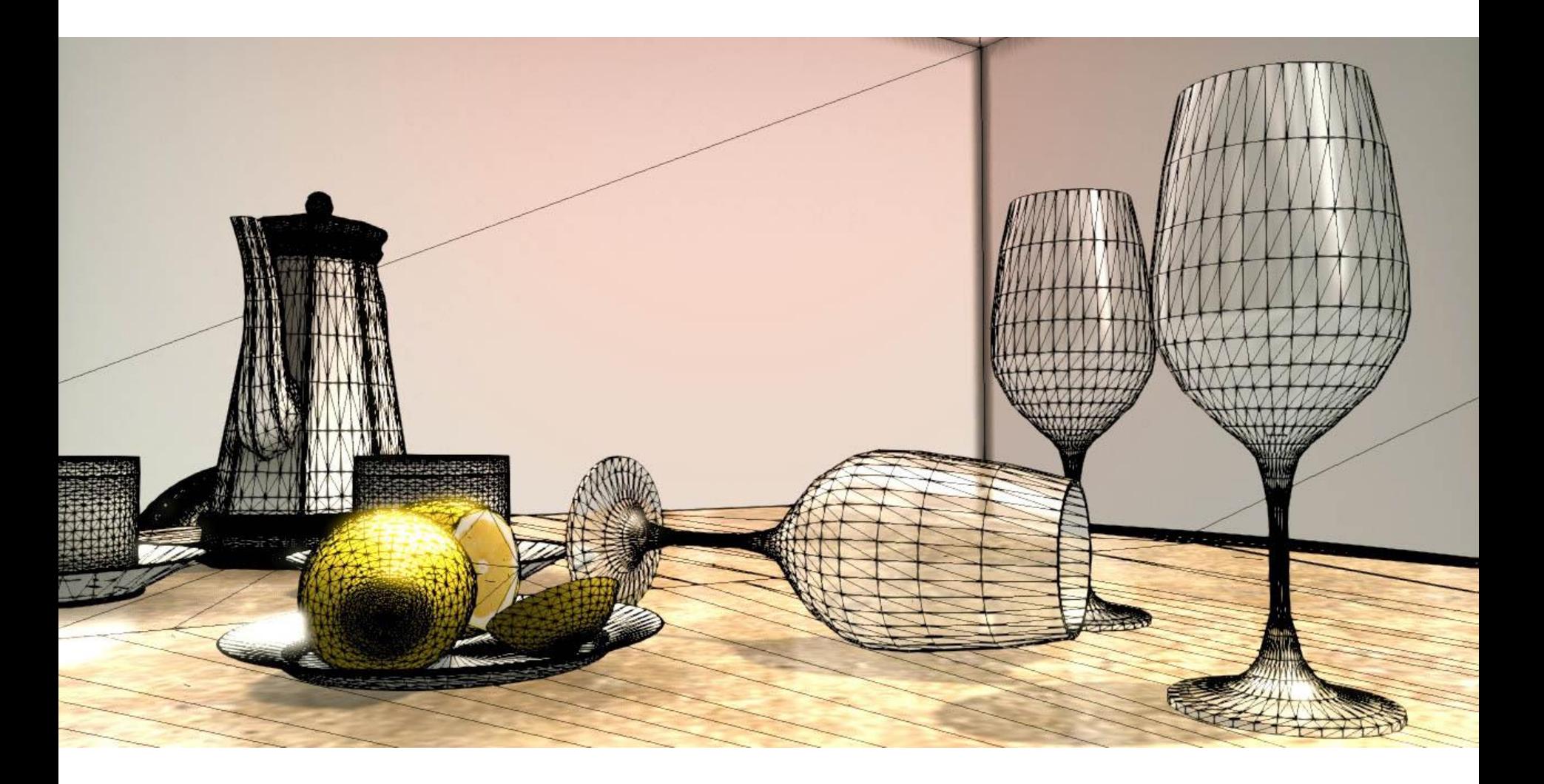

#### **Point, Triangle, and Surface Normal**

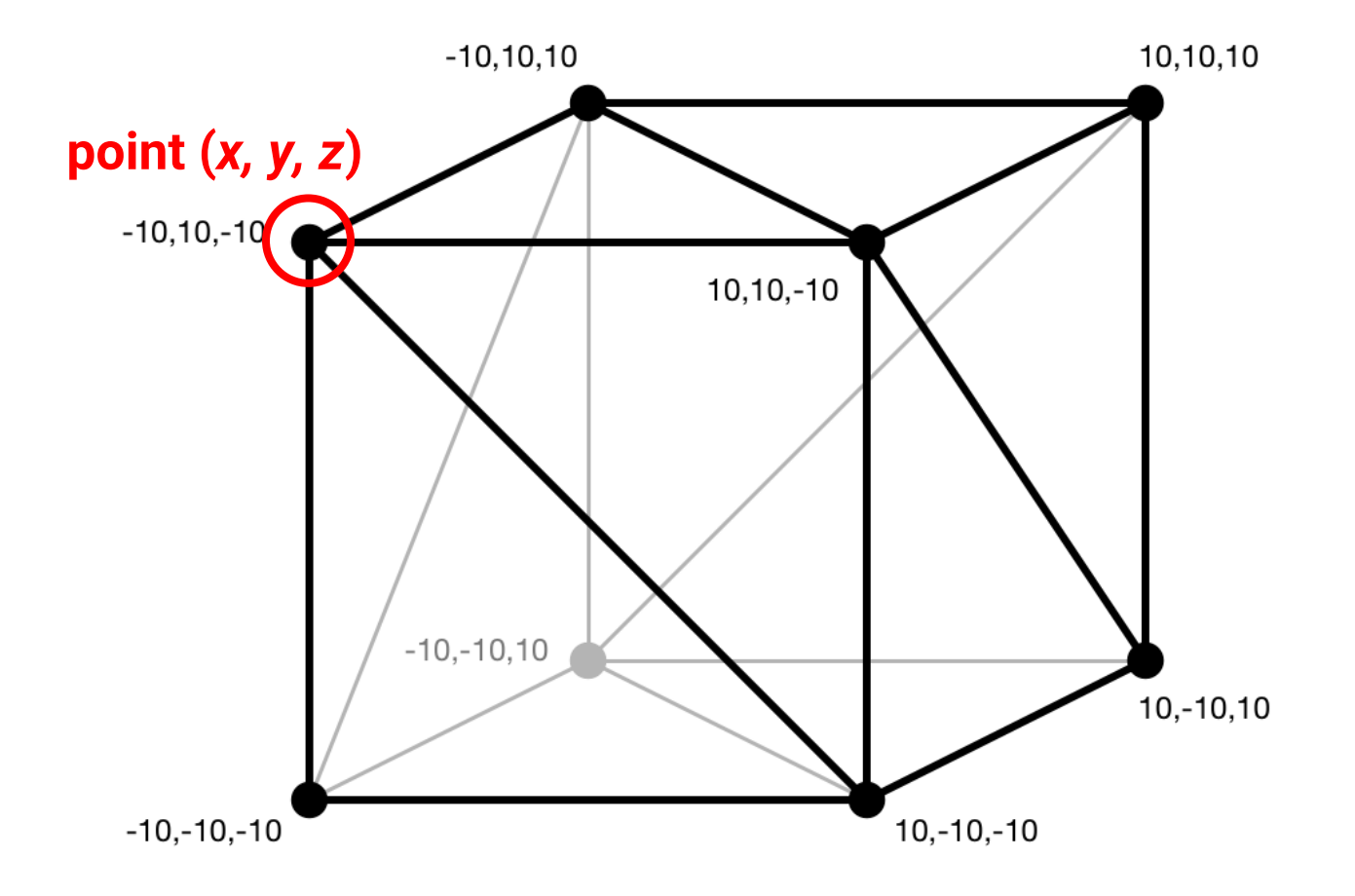

#### **Point, Triangle, and Surface Normal**

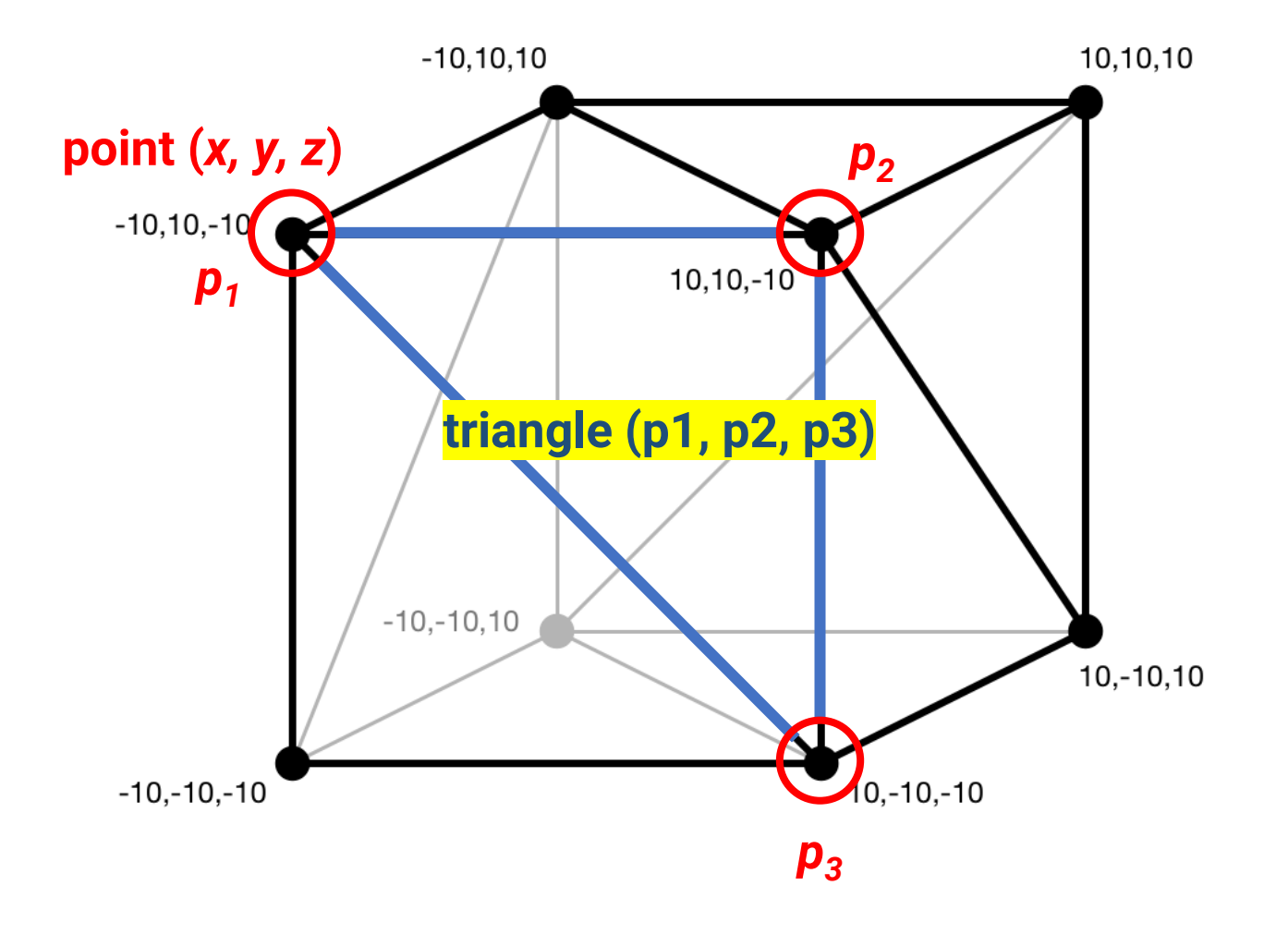

#### **Point, Triangle, and Surface Normal**

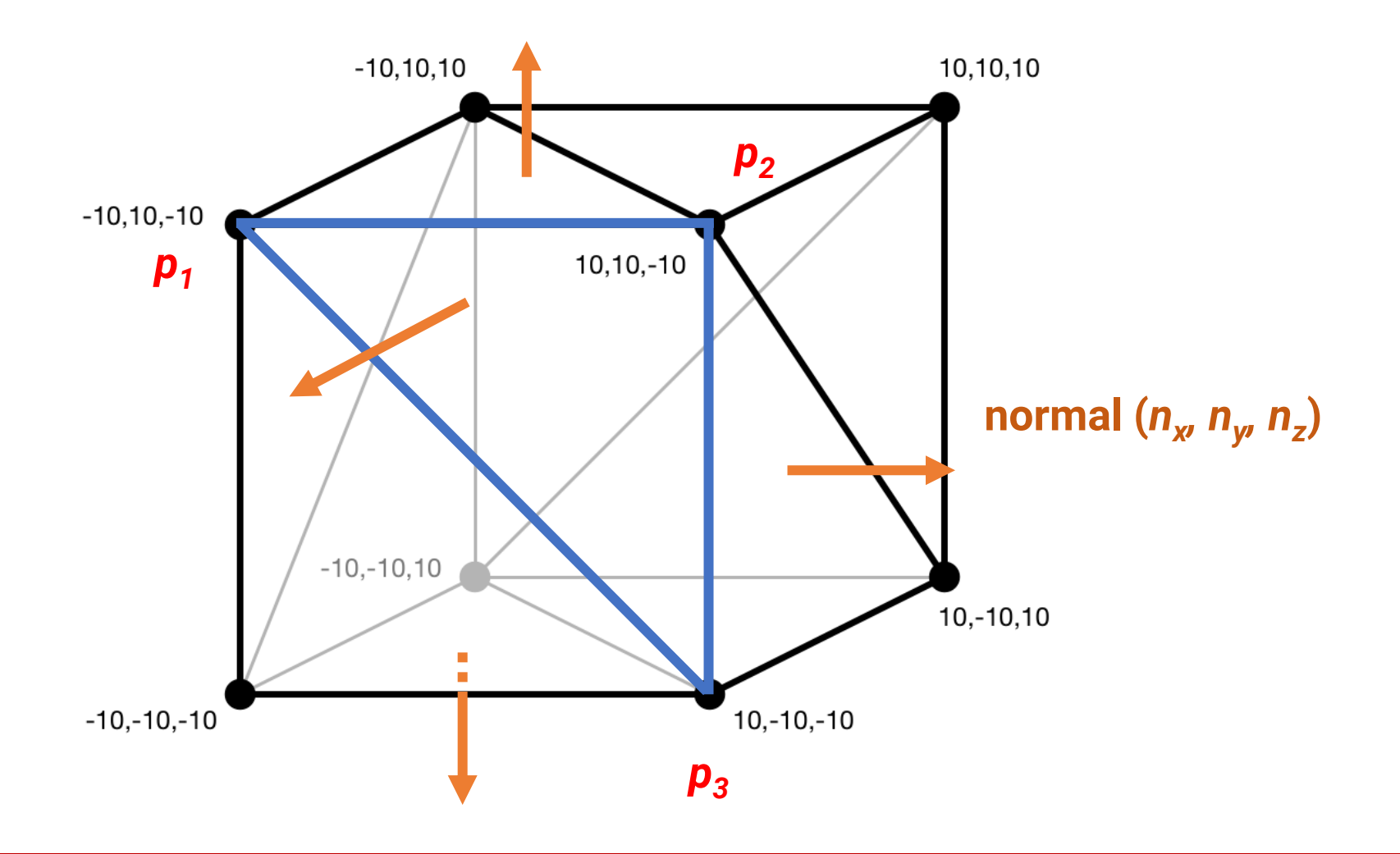

#### **Vertex Normal**

- Compute by **averaging** the surface normals of the faces that contain that vertex
- Can achieve much **smooth** shading than using triangle normals

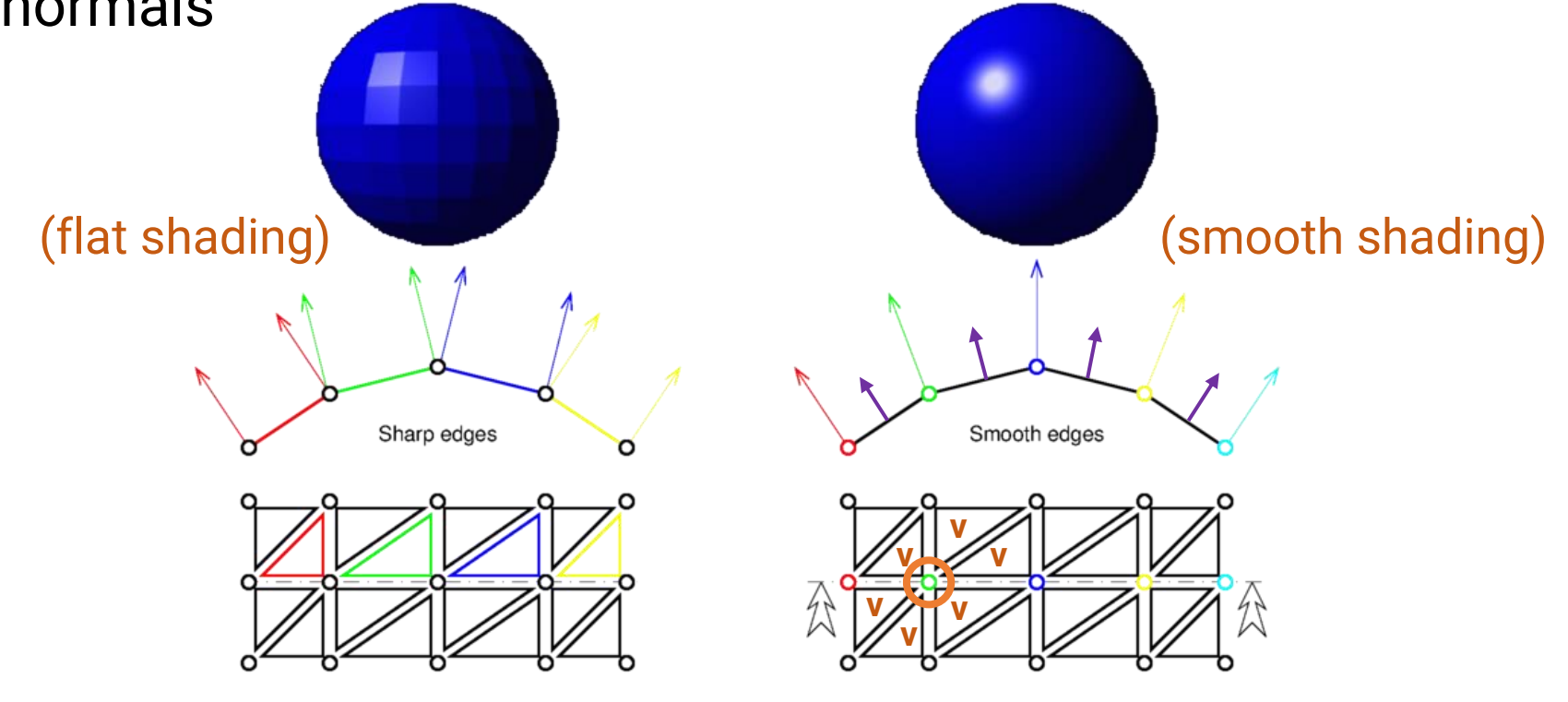

#### **3D Model Format**

- A model is often stored in a file
- Common file format includes
	- **Wavefront (\*.obj)**
	- Polygon file format (\*.ply)
	- **Filmbox (\*.fbx)**
	- MAX (\*.max)
	- Digital Asset Exchange File (\*.dae)
	- STereoLithography (\*.stl)

#### **Example: Wavefront OBJ File Format**

• cube.obj

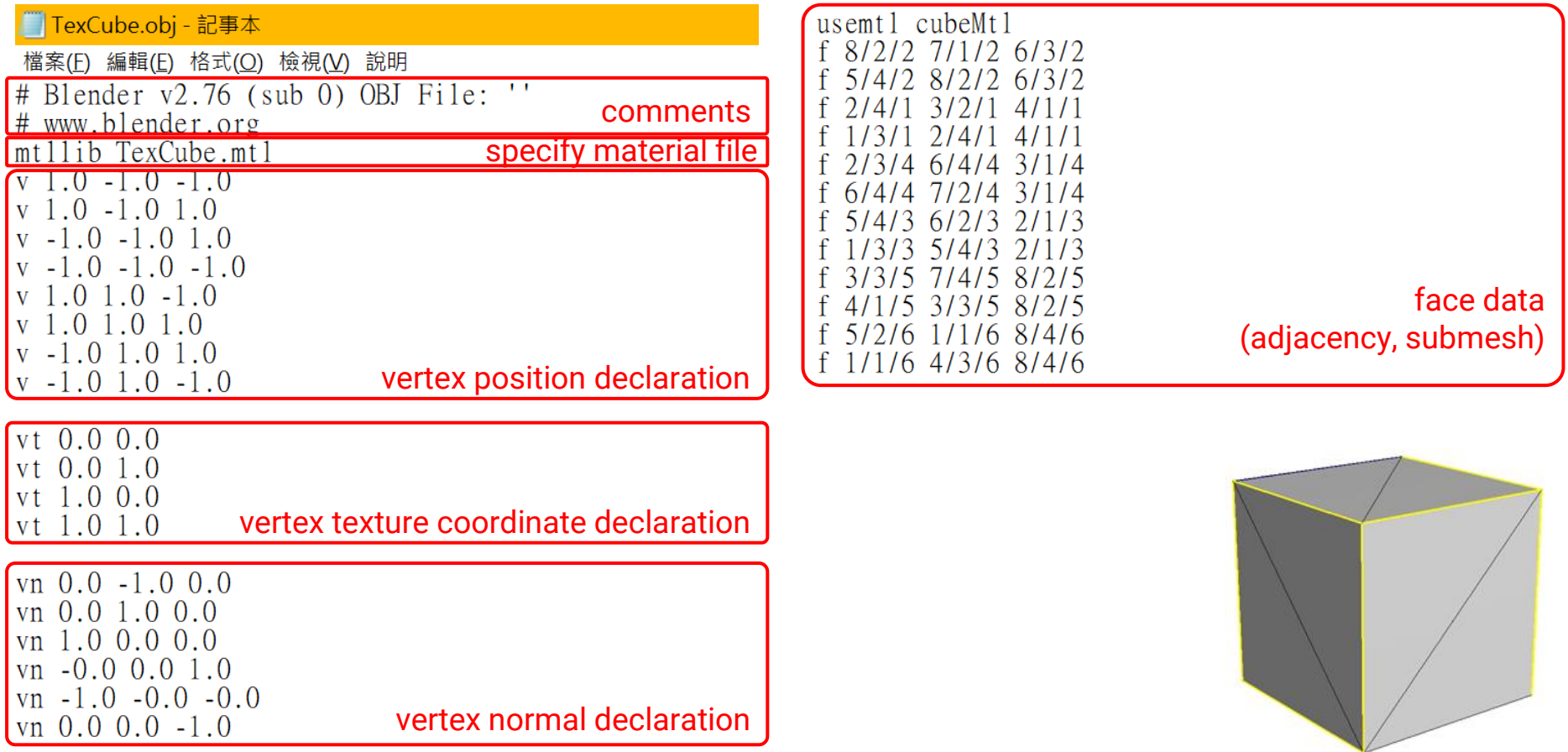

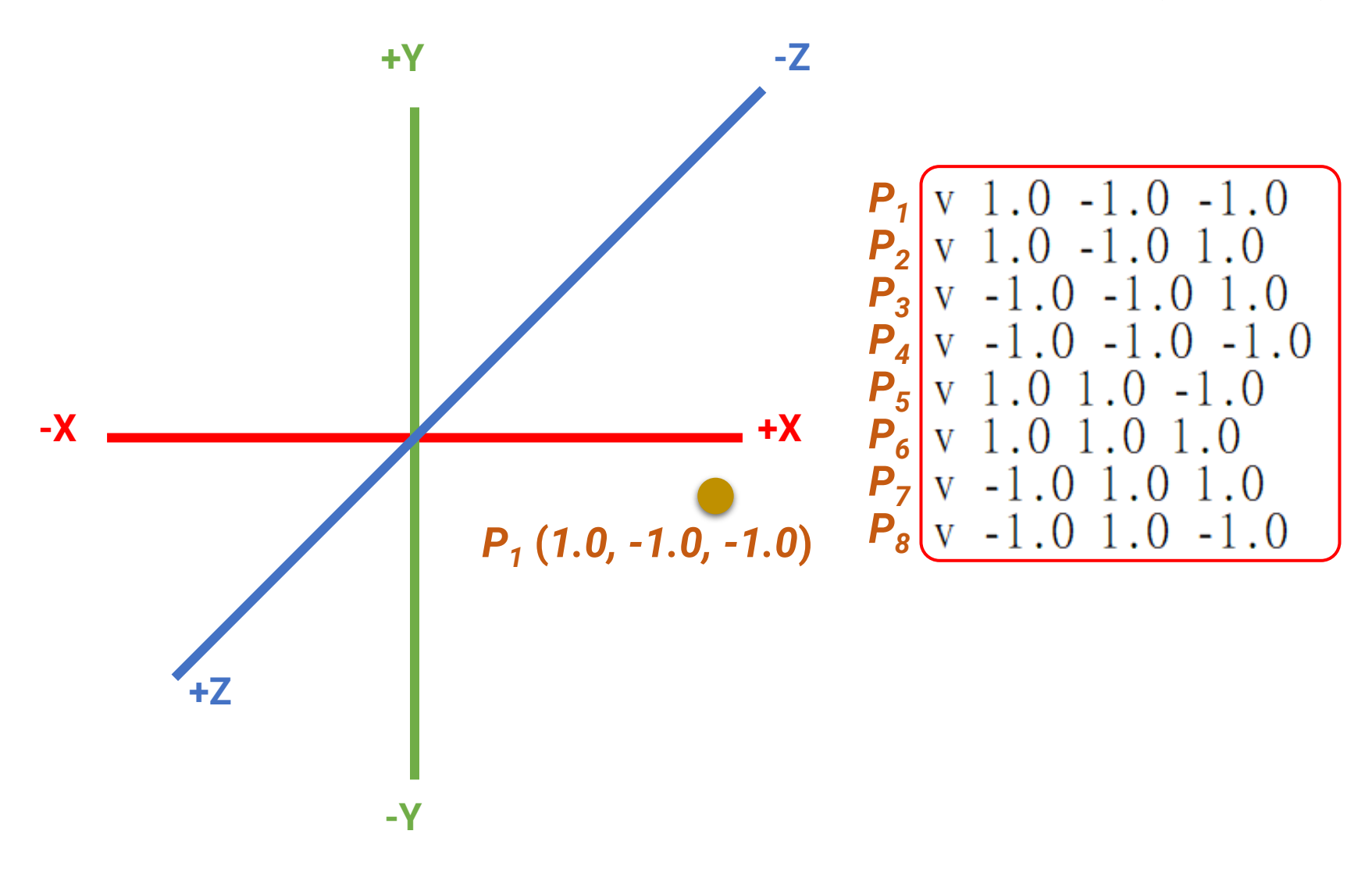

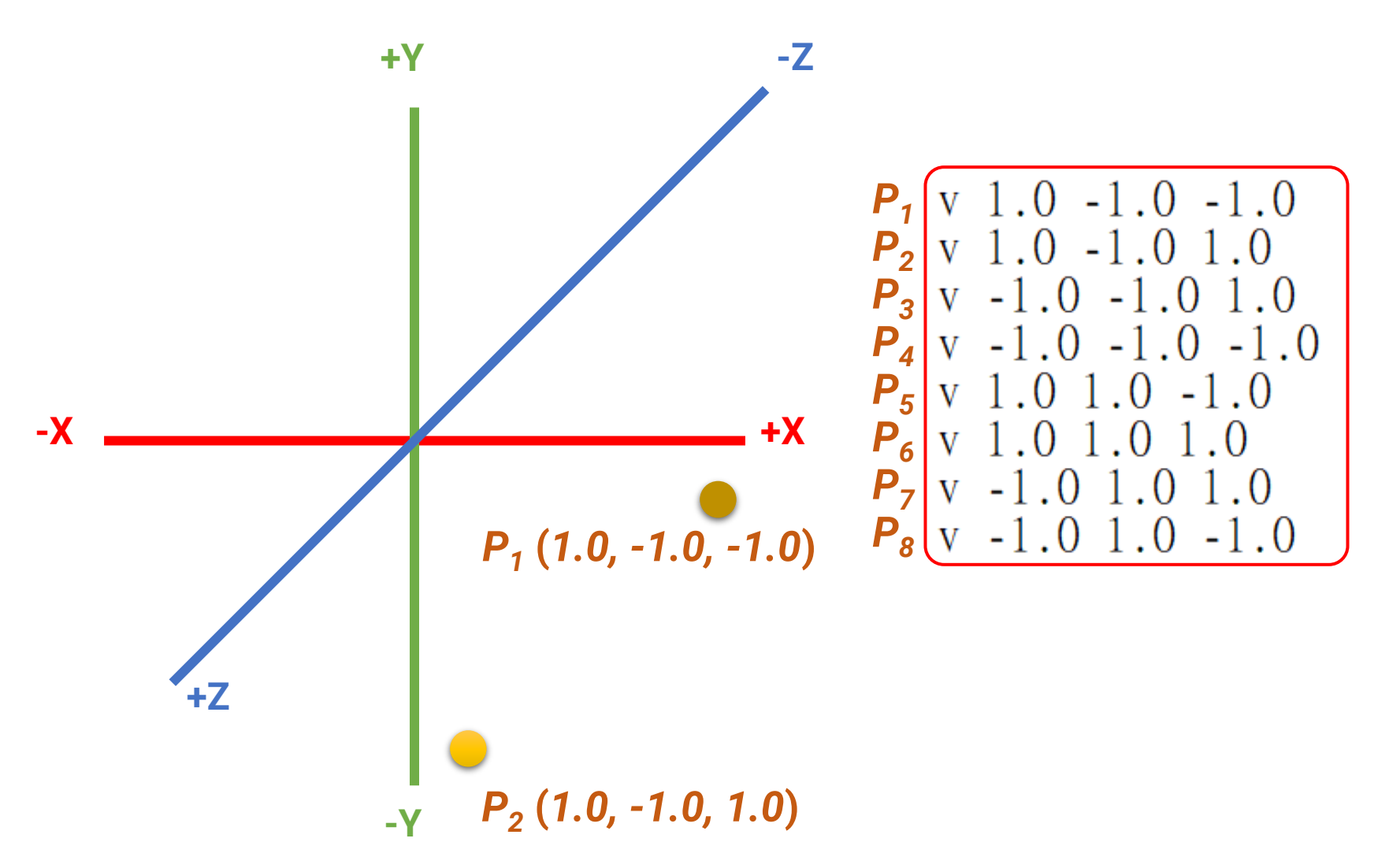

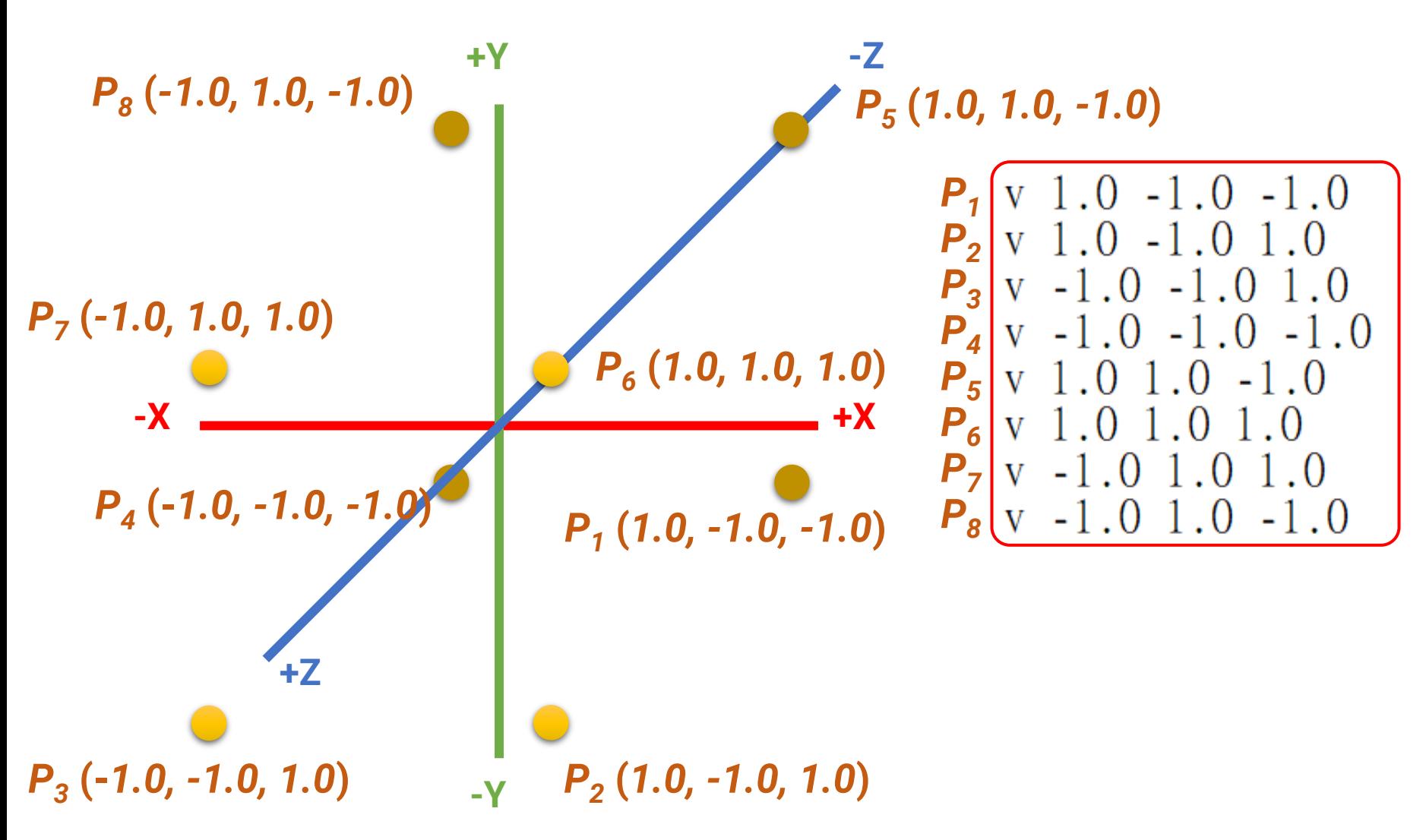

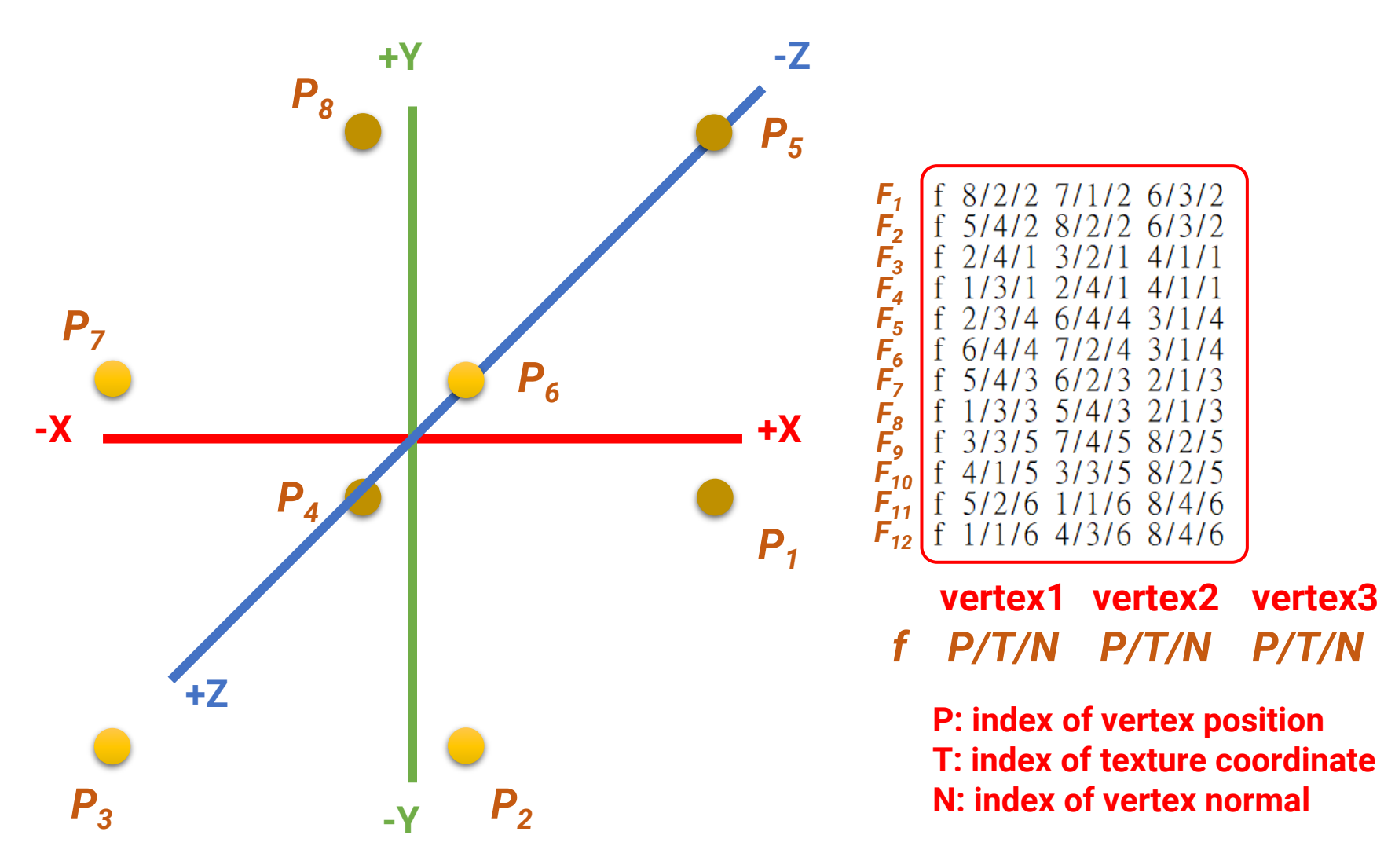

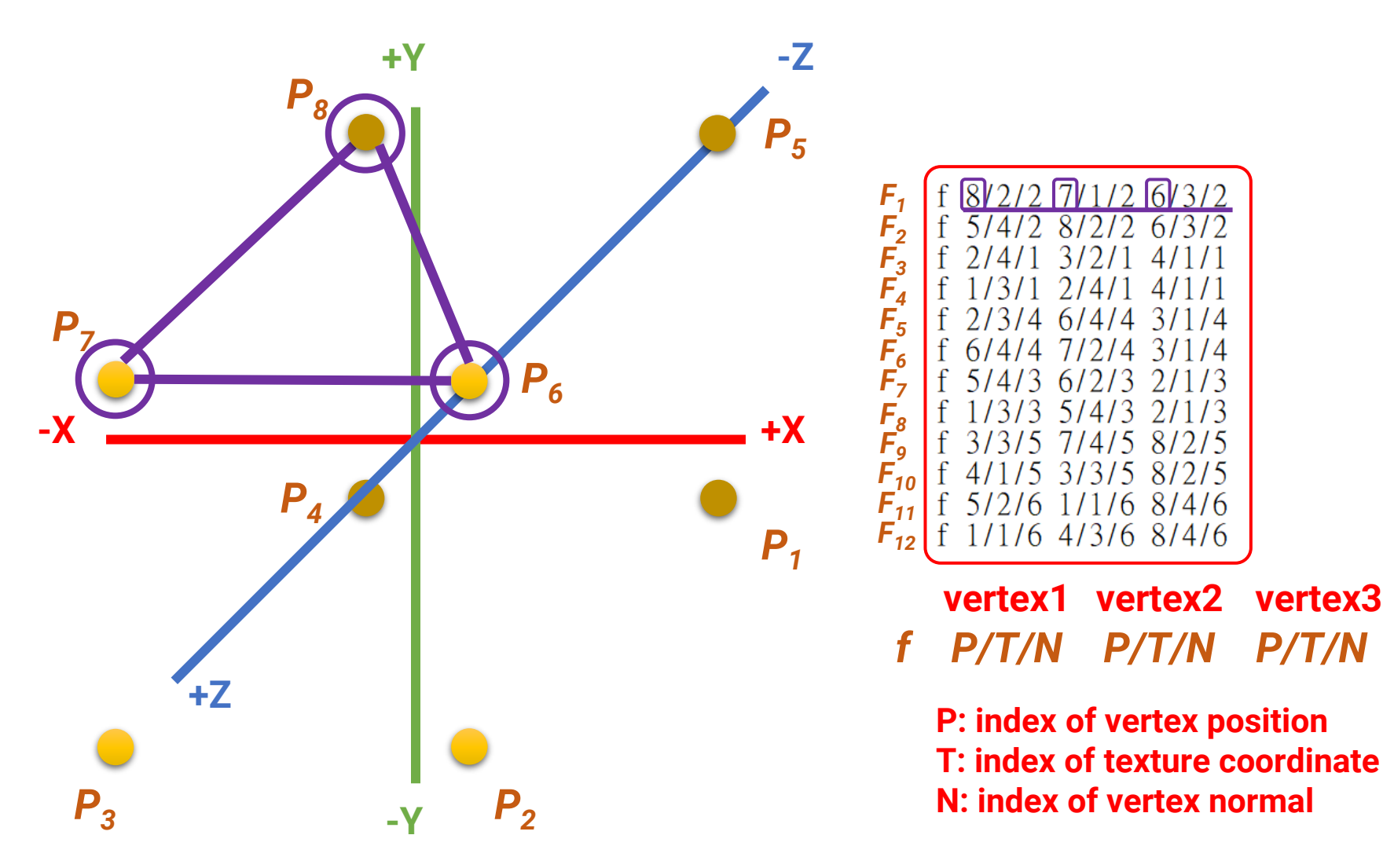

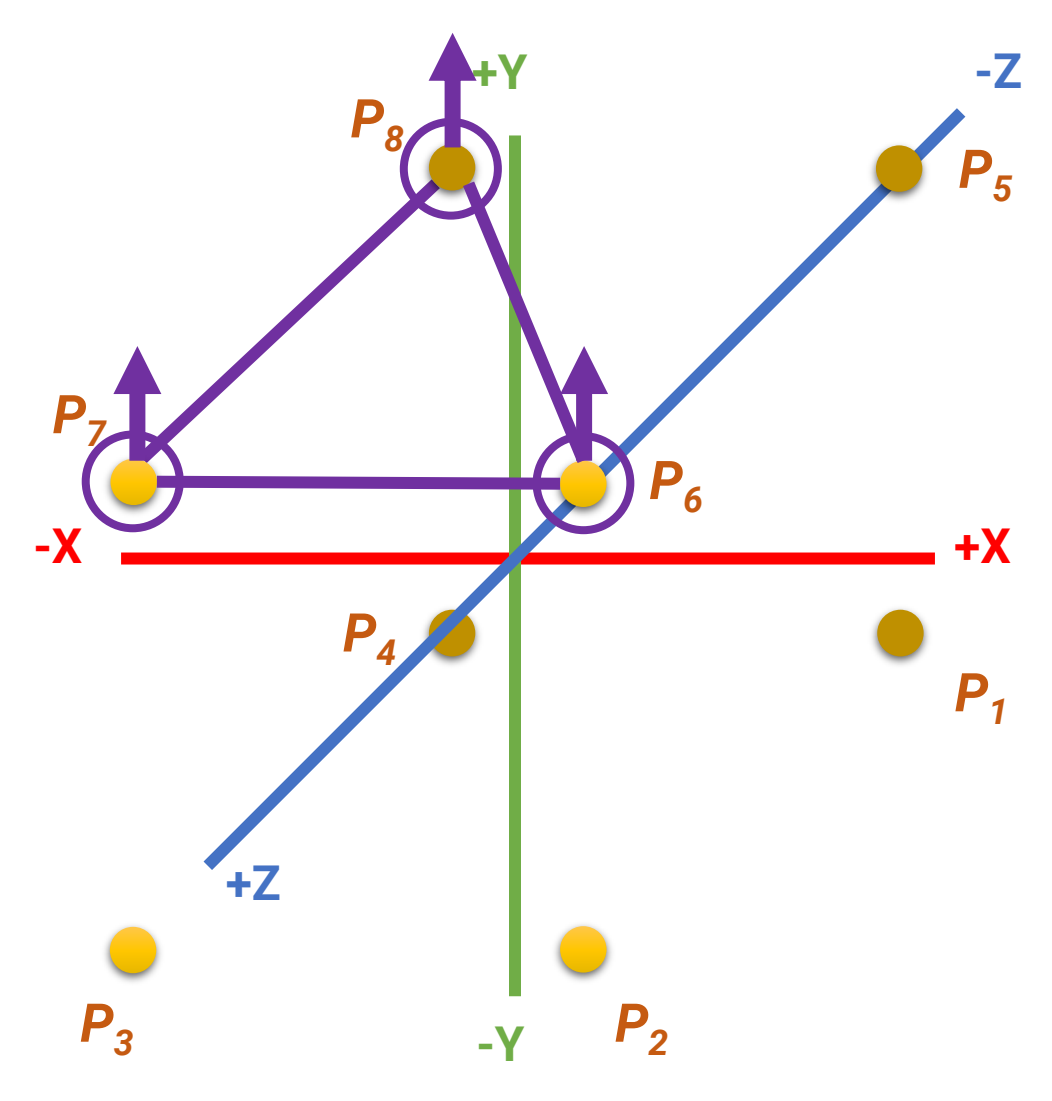

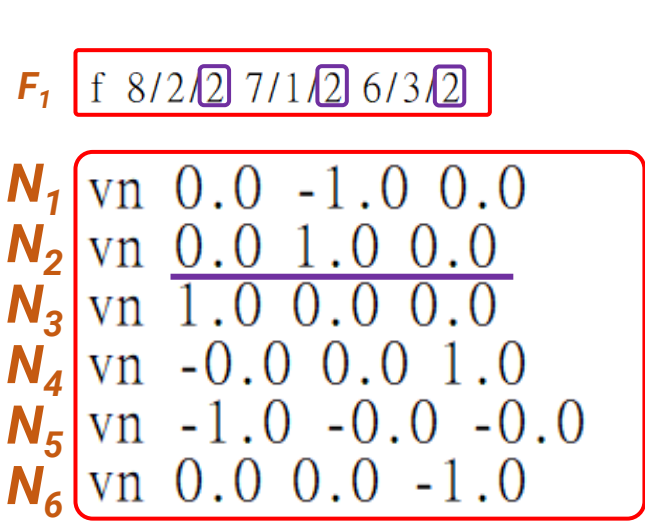

*f P/T/N P/T/N P/T/N* **vertex1 vertex2 vertex3**

**P: index of vertex position T: index of texture coordinate N: index of vertex normal**

 $1312$ 

8/2/5

75

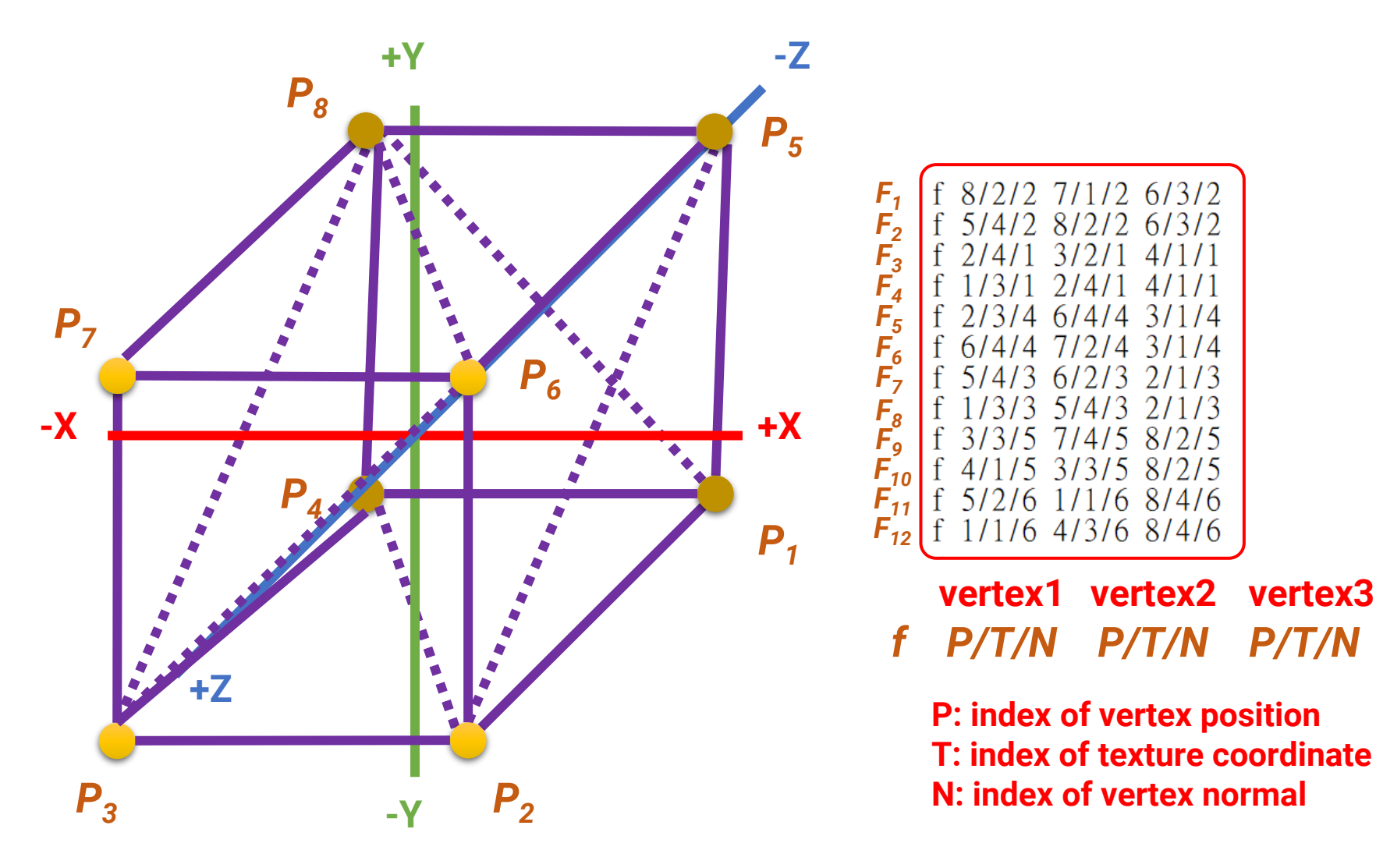

#### **Texture Coordinate**

- A coordinate to look up the texture
	- The way to map a point on the 3D surface to a pixel (texel) on a 2D image texture
- We will introduce texture mapping in the near future

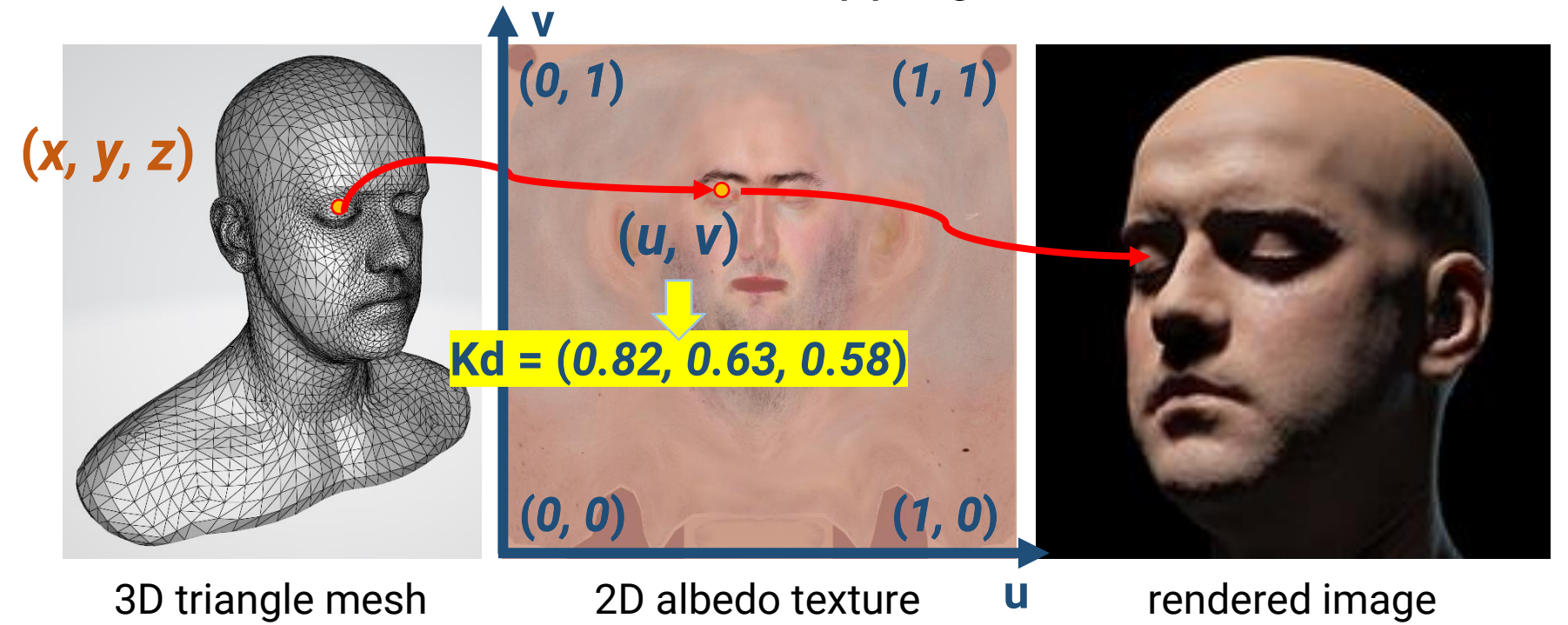

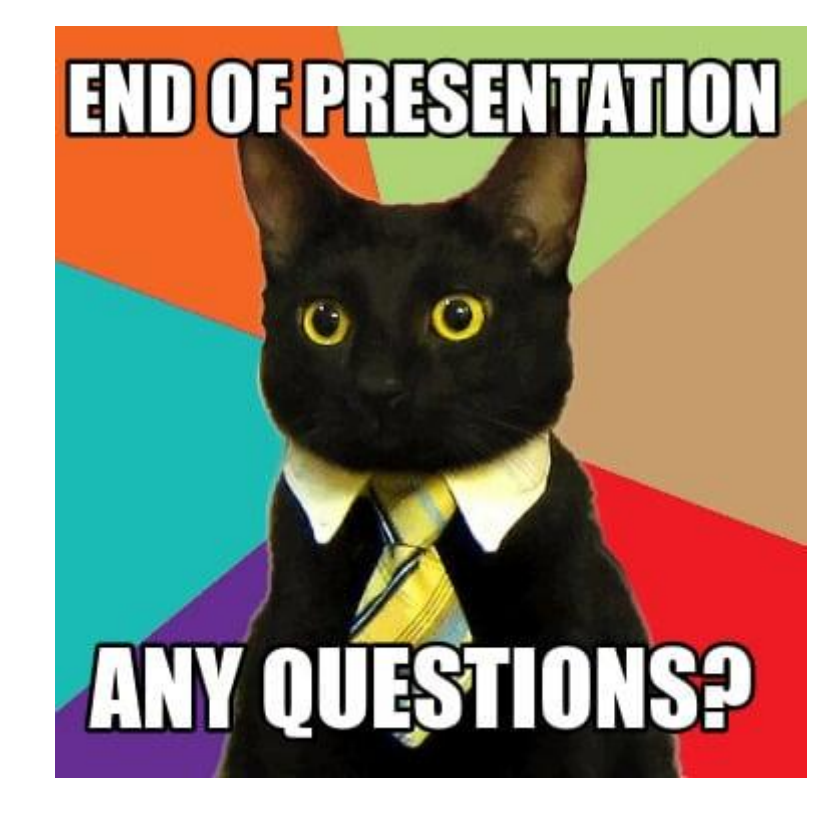